## **Universidad Siglo 21**

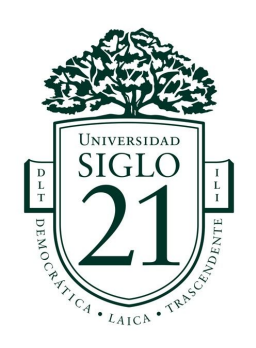

# Ingeniería en Software Trabajo final de grado Sistema de crowdshipping para la entrega de paquetes

Rodrigo Gastón Barbero Legajo SOF00722 Córdoba, Argentina Año 2019

#### **Resumen**

Las compras a través de medios digitales cada vez son más comunes. El comercio electrónico pareciera estar en auge y creciendo a ritmos exorbitantes. En Argentina, 9 de cada 10 usuarios con acceso a Internet ya ha realizado al menos una compra. Incertidumbres que anteriormente solían prevenir el desarrollo de esta actividad resultan ser cada vez menos una barrera, y esto sólo genera aún más crecimiento del sector. Sin embargo, existe una parte del proceso que pareciera no escalar al mismo ritmo ni magnitud. La logística vinculada al envío de paquetes adquiridos en las tan conocidas tiendas virtuales se encuentra constantemente con el desafío de satisfacer la demanda de los compradores virtuales. No sólo esto, sino que es aún mayor el desafío que tienen aquellos vendedores de lograr afrontar los costos que implican los envíos de sus ventas.

Esta problemática resultó ser la motivación detrás del presente trabajo, el cual buscaba mejorar aspectos como costos y tiempos en los envíos de paquetería respecto de las alternativas de la actualidad, muchas de ellas, servicios de paquetería tradicionales. Para lograrlo, se decidió adoptar un enfoque desde las soluciones enmarcadas bajo el concepto de economía colaborativa, la cual consiste, en pocas palabras, en lograr el máximo aprovechamiento de los recursos a través de su uso compartido. La solución planteada fue una aplicación para dispositivos móviles a través de la cual usuarios con las distintas necesidades mencionadas previamente pudiesen ponerse en contacto. De esta manera, aquellos con la necesidad de enviar un paquete podrían lograrlo vinculándose con usuarios dispuestos a efectuar dichos envíos. Para ello, estos últimos pondrían a disposición un medio de transporte propio el cual contara con espacio ocioso y, de esta manera, obtener un rédito económico por concretar el envío. De esta manera, se logró desarrollar una alternativa innovadora, más veloz e incluso más económica a aquellos servicios de encomiendas y paquetería actuales, pudiendo brindar una solución al problema planteado respecto a costos y tiempos vinculados al envío de paquetes.

Palabras clave: logística, ecommerce, crowdshipping, aplicación.

### **Abstract**

Purchases through digital media are becoming more common. Electronic commerce seems to be booming and growing at exorbitant rates. In Argentina, 9 out of 10 users with Internet access have already made at least one purchase. Uncertainties that previously used to prevent the development of this activity turn out to be every time less of a barrier, and this only generates even more growth in the sector. However, there is a part of the process that seems not to scale at the same rate or magnitude. The logistics linked to the shipment of packages acquired in the well-known virtual stores is constantly faced with the challenge of satisfying the demand of virtual buyers. Not only this, but the challenge that sellers have to face the costs of sending their sales is even greater.

This problem turned out to be the motivation behind the present work, which sought to improve aspects such as costs and time in parcel shipments with respect to current alternatives, many of them, traditional parcel services. To achieve this, an approach from the solutions framed under the concept of collaborative economy was adopted, which consists, to summarize, in achieving maximum use of resources through their shared use. The proposed solution was an application for mobile devices through which users with the different needs mentioned above could get in touch. In this way, those with the need to send a package could achieve it by linking with users willing to make such shipments. For this purpose, the latter would make available a means of transport which had its own space and, thus, obtain an economic return for specifying the shipment.

This way, it was possible to develop an innovative, faster and even cheaper alternative to those current parcel services, being able to provide a solution to the problem posed regarding costs and times related to the shipment of packages.

Keywords: logistics, ecommerce, crowdshipping, application.

# **Índice**

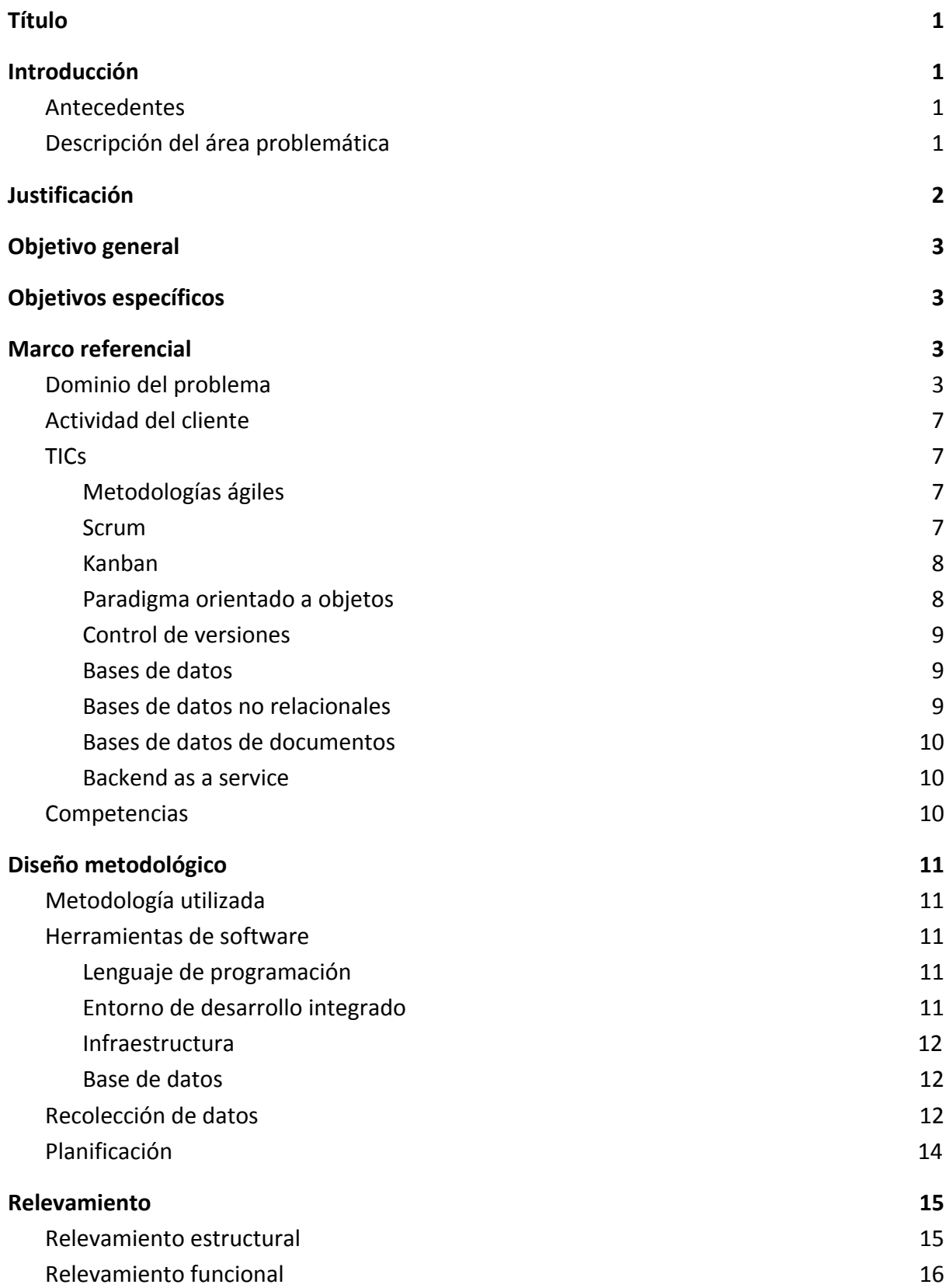

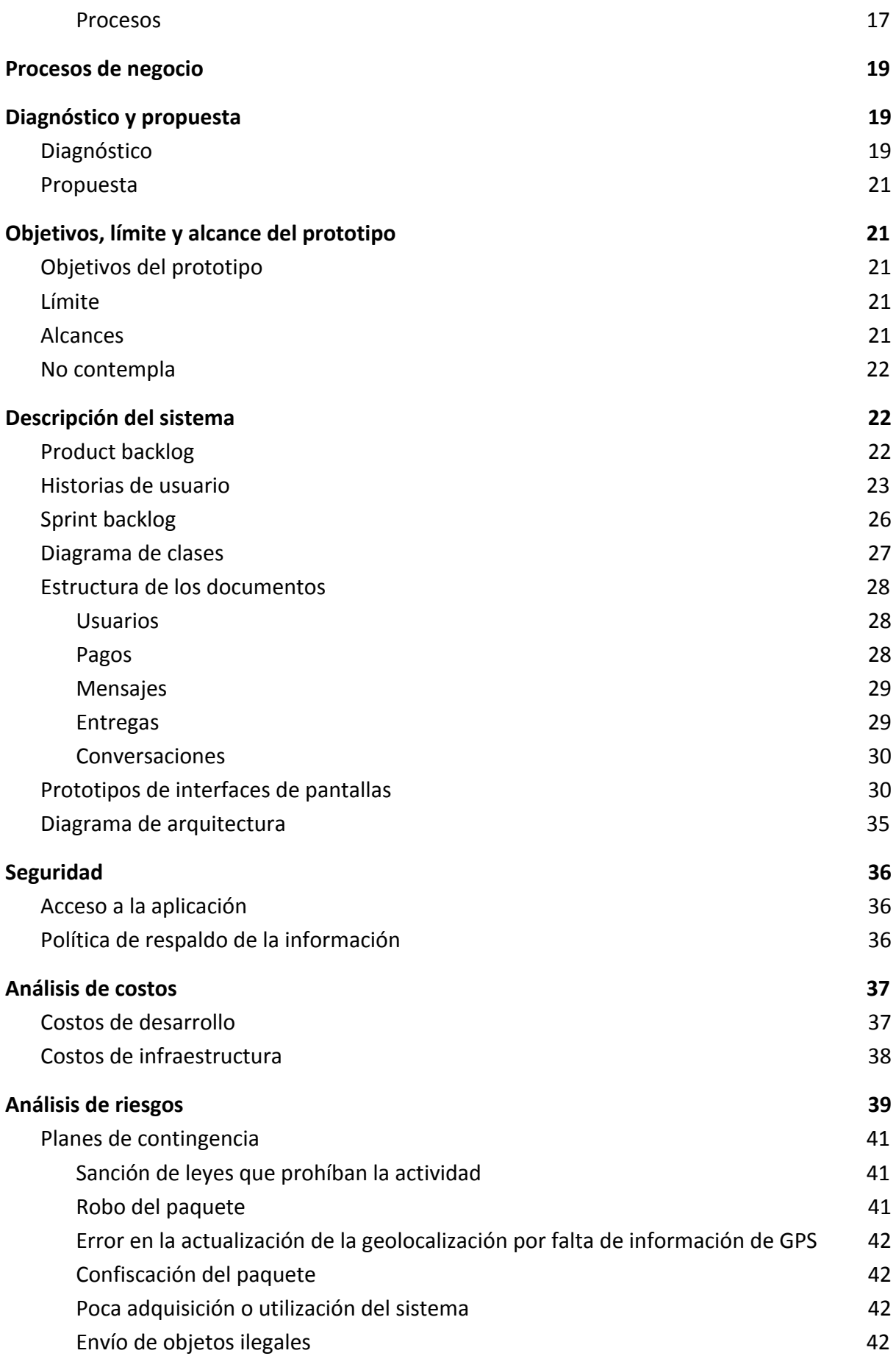

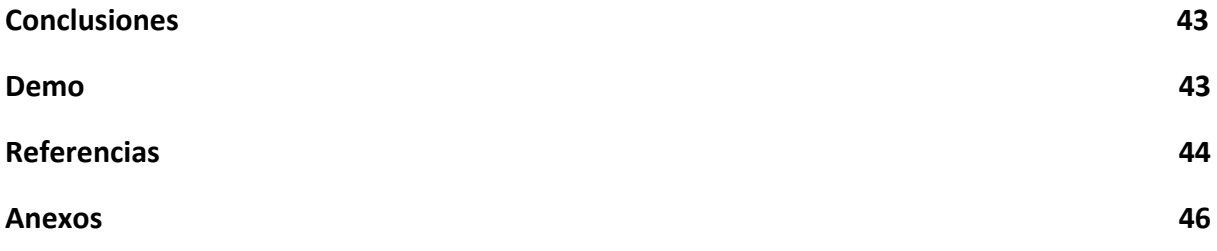

# **Índice de figuras**

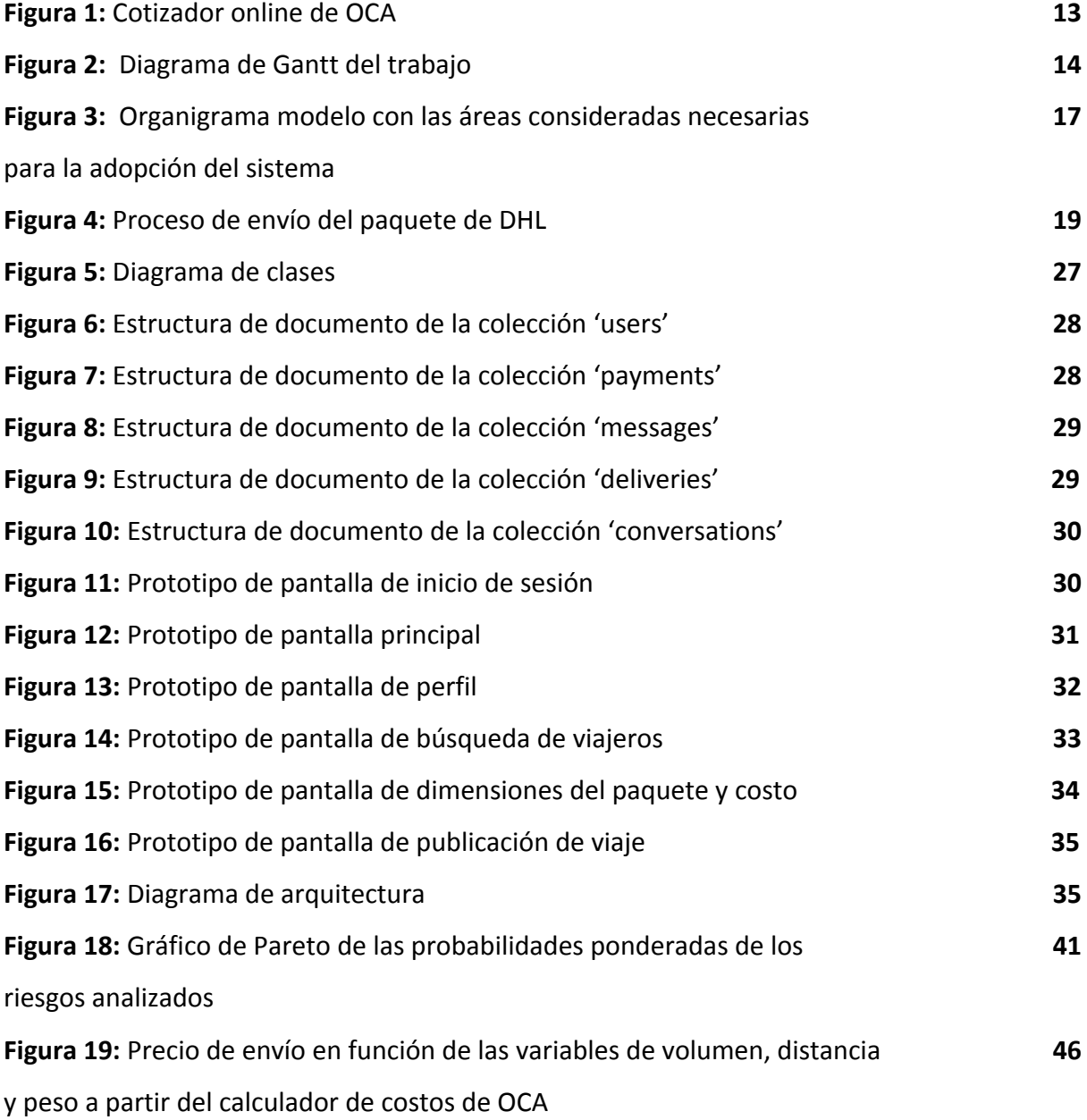

# **Índice de tablas**

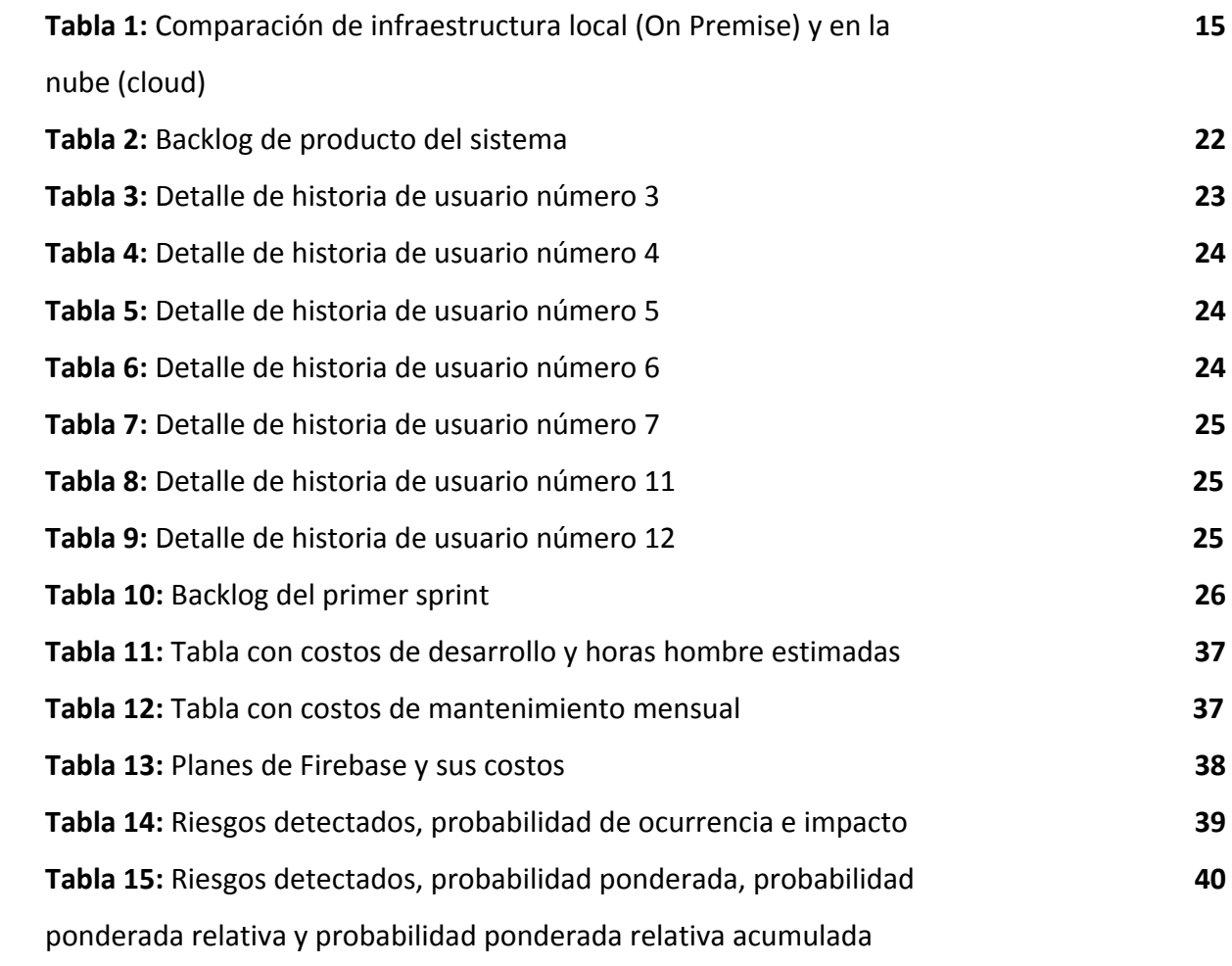

### **Título**

Sistema de crowdshipping para la entrega de paquetes

### **Introducción**

Gran parte del crecimiento y popularidad del comercio electrónico se debe a la facilidad y velocidad que se tiene a la hora de adquirir algún bien. Sin embargo, es la parte del proceso donde se debe hacer entrega de los productos que, debido a sus alargados tiempos y elevados costos, le ha costado mantenerse a la par del resto y a la que le queda mucho por mejorar. A su vez, cada día es posible notar aún más la fuerte presencia de las economías colaborativas y cómo buscan ofrecer alternativas más económicas a servicios actuales en las industrias. Con el presente trabajo se desarrolló un prototipo tecnológico cuyo objetivo fue presentar una solución alternativa a los problemas vinculados a la logística de los ecommerce, basándose en las premisas de las economías colaborativas. Como resultado del mismo, se desarrolló una aplicación móvil cuyo objetivo era vincular usuarios para que pudiesen hacer envíos de paquetes y encomiendas a través de otros dispuestos a llevar a cabo el transporte de dichos objetos.

#### *Antecedentes*

El crecimiento masivo del comercio electrónico en la Argentina parece no cesar. *Con un incremento de un 47% en el año 2018 respecto del anterior*, *el panorama para los comerciantes y compradores digitales resulta ser muy prometedor* ("Estadísticas de Comercio Electrónico", s.f.). Sin embargo, *esta evolución del consumo virtual se ha visto limitada debido, en parte, a las barreras impuestas por los servicios de logística ocasionadas por sus altos costos y tiempos en promesa de entrega* (Hadad, 2016).

#### *Descripción del área problemática*

Con el aumento de la demanda de servicios de logística y paquetería por parte de los vendedores y consumidores online, las empresas del sector postal están apostando cada vez más a este tipo de prestaciones, transformando su modelo de negocio e ideando nuevas propuestas de valor. *Claro es el ejemplo de Correo Argentino, quien en diciembre de 2016* *manejaba unos 200.000 paquetes mensuales aproximadamente, mientras que, en el mismo mes del año siguiente, dicha cifra escaló al millón de paquetes mensuales* (Manzoni, 2018)*.*

Pero el tener un medio por el cual enviar sus paquetes no es suficiente para satisfacer la demanda de los mercados virtuales. Esta se vuelve más estricta aún al exigir cada vez menores tiempos de entrega y costos más bajos. Y son estas dos dimensiones del problema las cuales empresas tradicionales de paquetería no están logrando atacar. Tal y como indica Tomás Allende, fundador de ShipNow: "comprar por internet tendría que ser más fácil que en un shopping. Hay que entender que en internet una compra está completa cuando se recibe y no cuando se paga" (Hadad).

### **Justificación**

En la actualidad, podemos ver cada vez más cómo las tecnologías de la información y la comunicación están transformando distintas industrias. Tal vez una de las transformaciones más disruptivas viene de la mano de las llamadas economías colaborativas, un modelo basado en la premisa del uso eficiente y compartido de los recursos. Uno lo tiene y otro lo necesita. Podemos ver esto en la industria del transporte con empresas como Uber, en la industria hotelera con el gigante AirBnB, en los servicios de delivery con Rappi y Glovo, y la lista continúa. Pero, ¿en la industria de los envíos y paquetería?

Tal y como se mencionó anteriormente, uno de los problemas más importantes al que se enfrentan las empresas de comercio electrónico es cumplir con su promesa de entrega asegurándose, de esta manera, que los productos que les son adquiridos sean entregados en tiempo y forma y sin incurrir en grandes gastos. Para solucionar este problema, se planteó un prototipo tecnológico que formaría las bases para consolidar una de estas, ya mencionadas, economías colaborativas, en donde tanto grandes como pequeños comerciantes electrónicos pudieran realizar el envío de sus productos a través de una red de usuarios. Estos usuarios serían, idealmente, aquellos que estuviesen próximos a realizar un viaje cuyo destino coincidiera con el destino del paquete de algún vendedor y dispusieran de espacio ocioso en su medio de transporte para llevar el mismo.

Para empresas de comercio electrónico, esto significaría disponer de un medio de envío con alta disponibilidad, bajos costos y menores tiempos. Por otro lado, para empresas de logística, esto presenta una ventaja competitiva al poder ofrecer un medio alternativo e innovador comparado con los ya existentes.

### **Objetivo general**

Desarrollar un prototipo de aplicación móvil que permita coordinar el envío de paquetes a través de una red de usuarios a tarifas menores que las ofrecidas por las empresas de logística y paquetería alternativas, pudiendo hacer seguimiento en tiempo real del envío y permitiendo el envío de mensajes entre usuarios.

### **Objetivos específicos**

- Relevar datos de las empresas de logística y paquetería existentes acerca de los costos de envío y, en lo posible, tiempos de entrega.
- Determinar qué factores ayudan a definir la tarifa de envío.
- Definir una tarifa menor a las disponibles en el mercado.

### **Marco referencial**

#### *Dominio del problema*

Previo a ahondar en cuestiones relacionadas al comercio electrónico o incluso las economías colaborativas, creo pertinente indagar sobre la importancia que tiene la logística en los procesos empresariales. Se comenzará definiendo qué es logística para luego comprender cómo se manifiesta en el dominio del problema.

> La logística es la parte del proceso de la cadena de suministros que planea, lleva a cabo y controla el flujo y almacenamiento eficientes y efectivos de bienes y servicios, así como de la información relacionada, desde el punto de origen hasta el punto de consumo, con el fin de satisfacer los requerimientos de los clientes. (Ballou, 2004, p. 4)

En esta definición, a su vez, incluimos un concepto nuevo que es la cadena de suministros.

> *Esta cadena es una secuencia de procesos funcionales que se repiten con el objetivo de satisfacer a un cliente brindándole un producto o servicio. Cada uno de estos procesos produce y elabora una parte del producto y, a su vez,*

*cada uno de estos productos elaborados agrega valor al proceso.* (Camacho, Gómez Espinoza y Monroy, 2012)

Cada eslabón del proceso depende del anterior, y el producto final, por ende, depende que exista un alto grado de sinergia entre las partes para brindarle al cliente un producto de alto valor agregado y que cumpla con sus expectativas.

Comprendiendo cuál es el rol que cumple la logística en el proceso productivo de las empresas, se analizará más en profundidad qué aspecto de este eslabón de la cadena de suministro resulta pertinente estudiar.

> *Dentro de las actividades que se dirigen para conformar la logística de los negocios, es posible encontrar dos grandes grupos. Las actividades clave y las actividades de apoyo. A su vez, dentro de las actividades clave podemos identificar una que resulta de particular interés, que es la actividad de transporte.* (Ballou, p. 4)

Para aquellas empresas que deben hacer llegar productos o servicios a sus clientes, el transporte les resulta una actividad esencial ya que no pueden operar sin el movimiento de sus materias primas o productos terminados. De la mano de su importancia también vienen sus altos costos.

> *Se estima que esta sola actividad representa entre un 50 a un 66% de los costos logísticos totales, y aproximadamente un 11% del volumen de ventas de las empresas. Resulta importante también remarcar los altos costos por incertidumbre ya que, al ser en la mayoría de los casos una actividad tercerizada, se producen gigantes pérdidas ante huelgas imprevistas por parte de los transportistas que, como consecuencia, ocasionan que no pueda darse servicio a los mercados.* (Ballou, p. 4)

Se puede dar por sentado, entonces, que la logística, particularmente el transporte, es una actividad de suma importancia en el proceso productivo empresarial.

Teniendo en mente lo presentado anteriormente, es posible ahondar, ahora sí, sobre qué es el comercio electrónico y cómo se relaciona con este proceso de la cadena de valor. En "Comercio Electrónico" (s.f.), la Organización Mundial del Comercio define al comercio electrónico como: "la producción, publicidad, venta y distribución de productos a través de las redes de telecomunicaciones". Partiendo de esta definición, es posible notar que no sólo se habla de la venta a través de medios digitales, sino que también se involucran cuestiones como la publicidad, la producción y, por último, la distribución. Incluso se podría decir que el comercio electrónico o e-commerce consiste en adaptar parcial o totalmente la cadena de valor para estar disponible a través de las redes de telecomunicaciones.

La aceleración de gran parte del proceso de venta gracias al comercio electrónico, como la búsqueda de productos y la realización de pagos, entre otros, ha contribuido a que los clientes demanden mayor rapidez en el procesamiento de sus compras y entrega de sus productos. Sin embargo, es por esto que cobra tanta relevancia la logística en el e-commerce. Si bien gran parte de la cadena de suministro se logra automatizar gracias a las herramientas digitales, el proceso logístico sigue viviendo en el mundo físico. "Competidores de clase mundial tienen tiempos promedio del ciclo de pedidos (el tiempo que transcurre desde que tiene lugar un pedido y cuando se recibe) de siete a ocho días" (Ballou, p. 15). Es, tal vez, este desbalance entre poca inversión de tiempo para concretar una compra, que se halla en el dominio de los minutos o incluso segundos, y la larga espera para la recepción del producto una de las mayores motivaciones para lograr estudiar la logística en el comercio electrónico y cómo se busca optimizar esta misma.

Nace, así, un nuevo concepto conocido como e-logistics, que hace referencia a *las transformaciones que produce la aparición de tecnologías relacionadas con Internet en la logística tradicional* (Lourenço, 2005). Una de ellas es el acortamiento de la distancia con el cliente, ya que *se elimina el vendedor intermediario aunque, por otra parte, se añade otro nuevo, que es el agente logístico* (Varga, 2014). Esto deriva en *nuevos requerimientos de eficacia, eficiencia y flexibilidad para el sistema logístico* (Travaglini, 2014).

Estos requerimientos han dado lugar al origen de nuevos modelos logísticos que buscan dar respuesta a las necesidades logísticas de los comerciantes digitales. A continuación se explicarán brevemente los 3 más conocidos: *dropshipping, crossdocking y e-fullfilment autogestionado* (Barroeta, et. al., 2016).

> *En el modelo de dropshipping, toda la responsabilidad de almacenar los productos, preparar y enviar los pedidos queda en manos de un mayorista. El vendedor recibe compras a través de Internet y realiza los pedidos a este mayorista. Por otro lado, el modelo crossdocking consiste en enviar un pedido a un proveedor una vez realizada la venta. Luego, este proveedor se encarga*

*de depositar los productos en un almacén, donde, en vez de acumularse, se consolidan y envían al cliente final.* (Barroeta, et. al.)

Por último, se encuentra el e-fullfilment autogestionado. Este modelo es, tal vez, el más tradicional de todos, donde *la empresa decide no tercerizar el almacenamiento de los productos, sino que posee un almacenamiento propio* (Travaglini). Si bien este modelo puede resultar costoso, también resulta muy eficiente en términos de tiempo de entrega, ya que el producto se encuentra disponible para ser despachado ni bien el cliente realiza el pedido. Hay que tener en cuenta que es posible que más de un modelo conviva con otro para responder a las necesidades del negocio. Un ejemplo muy conocido es el de MercadoLibre, que dispone de los 3 modelos trabajando en conjunto.

Con el avance de las tecnologías de la información y comunicación y el acelerado crecimiento de Internet, han nacido nuevos paradigmas respecto a la producción de bienes y servicios. A continuación, se indagará sobre las llamadas economías colaborativas para, finalmente, presentar el concepto de crowdshipping.

"La economía colaborativa es un modelo de negocio centrado en la colaboración y la ayuda mutua, en donde los servicios son considerados bienes de intercambio" (Medrano, Aza, 2017). Dicho en otras palabras, la esencia de este modelo tiene sus bases en el *máximo aprovechamiento de los recursos, ya sean bienes o servicios, a través de un consumo colaborativo, que surge de compartir estos mencionados anteriormente* (Cámara Argentina de Comercio y Servicios, 2017)*.* Es gracias a plataformas digitales que facilitan la vinculación entre partes para lograr el consumo colaborativo que este modelo se encuentra en auge. Podemos mencionar algunos ejemplos muy conocidos como lo son Uber, AirBnB y BlaBlaCar, entre otros.

De esta manera, nace de la integración de e-commerce, logística y economías colaborativas el concepto de crowdshipping, que *consiste en aprovechar los viajes de los usuarios para que estos lleven a cabo el envío de un paquete a su lugar de destino* ("'Crowdshipping': la economía colaborativa se mete en tu equipaje", 2015)*.* Esta nueva propuesta, trae consigo ciertos beneficios para quien decide enviar, como costos abaratados, certeza respecto a la fecha de entrega del paquete que, idealmente, debería coincidir con la fecha de arribo de quien lo transporta al lugar de origen e inmediatez al momento de despachar los productos.

### *Actividad del cliente*

Si bien en este trabajo se utilizó una empresa modelada, la actividad de esta empresa estaría estrechamente relacionada con los prestadores de servicios de lo g istica y paquetería, como lo son OCA, OCASA, Correo Argentino, entre otros.

Para lograr entender un poco más en profundidad la actividad de estos prestadores mencionados, a continuación se presenta un breve fragmento de la página institucional de OCASA. En esta, la empresa expresa: "Somos una empresa internacional con más de 35 años de experiencia en Soluciones Logísticas. Brindamos soluciones a empresas, tanto en e-commerce como en logística general y salud" ("Quiénes somos", s.f.). Por último, para ampliar este fragmento, se expone aquí la misión de la misma:

> Prestar servicios de soluciones logísticas integrales en todo el mundo, priorizando las necesidades de los clientes, con el más alto nivel de servicio, seguridad, alta adaptabilidad y las mejores prácticas, según las normativas internacionales y que en cada país correspondan. ("Quiénes somos")

### *TICs*

### Metodologías ágiles

Las metodologías ágiles son aquellas que "universalmente dependen de un enfoque iterativo para la especificación, desarrollo y entrega del software" (Sommerville, 2005).

> *A diferencia de las metodologías tradicionales o pesadas, las cuales imponen una disciplina de trabajo fundamentada en la documentación sobre el proceso de desarrollo de software, las metodologías ágiles obvian la documentación y se centran en el trabajo. Buscan el equilibrio entre proceso y esfuerzo.* (Molina Montero, Bryan, et al., 2018)

#### Scrum

Según Francia (2017), Scrum "está basado en un modelo de proceso empírico, con respeto a las personas y basado en la auto-organización de los equipos para lidiar con lo imprevisible y resolver problemas complejos inspeccionando y adaptando continuamente."

El sprint es el latido del ciclo de Scrum. La planificación y la seguidilla de revisión y retrospectiva marcan respectivamente el comienzo y fin del sprint. La longitud del sprint se encuentra fija y jamás se extiende. La gran mayoría de los equipos Scrum eligen una duración de sprint de dos, tres o a lo sumo cuatro semanas. Durante el sprint, el equipo lleva a cabo una reunión diaria. Cada reunión en Scrum tiene una duración máxima fijada a priori (concepto denominado timeboxing en la jerga de Scrum). Para un sprint de cuatro semanas el tiempo que suele dedicarse a la primer y segunda parte de la reunión planificación, así como también a la revisión y retrospectiva suele fijarse en cuatro horas cada una. Para sprints más cortos deberán ser ajustadas en proporción con la duración del sprint. (Hundermark, 2009)

*En Scrum es posible identificar 3 roles básicos. El Product Owner es quien gestiona el producto y el retorno de la inversión. Es quien recolecta requerimientos, administra y prioriza el backlog de producto y acepta el software al final de cada iteración. El Scrum Master es quien gestiona el proceso de creación del producto. Es un facilitador, coach y mentor, quien asegura un entorno de trabajo para el equipo, protegido de interferencias y directivas. Por último, está el equipo de desarrollo, quienes se gestionan a sí mismos, estiman el tamaño de cada ítem del backlog y se compromete a entregar incrementos de software con calidad de producción.* (Hundermark)

Kanban

*Consiste en dividir un proceso en fases delimitadas, en donde una tarea sólo podría avanzar a la siguiente fase si se cumpliese el objetivo de la fase actual. Esta metodología permite visualizar el estado de las tareas y controlar las tareas hasta su finalización.* (Arriaga García, 2018)

Paradigma orientado a objetos

Es la descomposición de un sistema en objetos, que son entidades que tienen un estado y un conjunto de operaciones definidas que operan sobre ese estado. El estado se representa como un conjunto de atributos del objeto. Las operaciones asociadas al objeto proveen servicios a otros objetos (clientes)

que solicitan estos servicios cuando se requiere llevar a cabo algún cálculo. Los objetos se crean conforme a una definición de clases de objetos. Una definición de clases sirve como una plantilla para crear objetos. Ésta incluye las declaraciones de todos los atributos y operaciones asociados con un objeto de esa clase. (Sommerville)

### Control de versiones

"El control de versiones es un sistema que registra los cambios realizados sobre un archivo o conjunto de archivos a lo largo del tiempo, de modo que puedas recuperar versiones específicas más adelante" ("Empezando - Acerca del control de versiones", s.f.)

#### Bases de datos

Como expresa Mannino (2007) las bases de datos son "una colección de datos persistentes que pueden compartirse e interrelacionarse". Desglosando un poco esta definición, podemos decir que estos datos son persistentes cuando residen en un almacenamiento estable y no volátil y que estén interrelacionados significa que pueden conectarse para mostrar un todo más completo.

> *Las bases de datos están compuestas por entidades, que son conjuntos de datos sobre un tema, y que pueden accederse de manera conjunta. Estas entidades se representan mediante tablas, que son arreglos de datos en dos dimensiones. Una tabla está compuesta por un encabezado, es decir, una fila con nombres de columnas, y el cuerpo, que es su contenido. Además, existen relaciones que indican las conexiones entre tablas.* (Mannino)

Bases de datos no relacionales

Las bases de datos NoSQL están diseñadas específicamente para modelos de datos específicos y tienen esquemas flexibles para crear aplicaciones modernas. Las bases de datos NoSQL son ampliamente reconocidas porque son fáciles de desarrollar, su funcionalidad y el rendimiento a escala. Usan una variedad de modelos de datos, que incluyen documentos, gráficos, clave-valor, en-memoria y búsqueda. ("¿Qué es NoSQL?", s.f.)

### Bases de datos de documentos

Una base de datos de documentos es un tipo de base de datos no relacional que ha sido diseñada para almacenar y consultar datos como documentos de tipo JSON. Las bases de datos de documentos facilitan a los desarrolladores el almacenamiento y la consulta de datos en una base de datos mediante el mismo formato de modelo de documentos que emplean en el código de aplicación. La naturaleza flexible, semiestructurada y jerárquica de los documentos y las bases de datos de documentos permite que evolucionen según las necesidades de las aplicaciones. ("¿Qué es una base de datos de documentos?", s.f.)

#### Backend as a service

Con el avance de los paradigmas relacionados a la infraestructura de aplicaciones, como aquella basada en microservicios, han nacido nuevas propuestas en las cuales se busca independizar a los desarrolladores de todo aquello relacionado a infraestructura. Tal vez una de las propuestas más conocidas es el modelo Backend as a Service, en el cual *un prestador ofrece toda un esquema de servicios como almacenamiento en la nube, servicios de analítica, autenticación, notificaciones push, entre otros, sin la necesidad de que el cliente o desarrollador tenga que montar todos estos servicios en sus propios servidores* (Alonso Vega, 2017)*.*

#### *Competencias*

Actualmente, existen distintas soluciones de crowdshipping que se encuentran funcionales en distintas partes del mundo, no así necesariamente en Argentina. A continuación, se presentarán dos de las cuales han logrado mayor crecimiento y evidencian el éxito de este modelo de negocio.

*Por un lado, encontramos a PiggyBee (https://www.piggybee.com/), creada en 2001 por David Vuylsteke, quien se inspiró en los encargos de amigos y familia que traía su padre de sus viajes* (Álvarez, 2014)*. Entre las distintas características de la plataforma se pueden destacar: la posibilidad de realizar envíos de paquetes, la posibilidad de llevar* *paquetes, un módulo de pago seguro y un seguro gratuito ofrecido en por convenio con la empresa Marsh.* ("Preguntas frecuentes", s.f.)

*Por otro lado, tenemos a la empresa Roadie (https://www.roadie.com), nacida en Estados Unidos en el año 2015. Se estima que aproximadamente 250 millones de vehículos circulan por calles, carreteras y rutas estadounidenses a diario. Es bajo esta premisa que Marc Gorlin, su fundador, decide crear Roadie para aprovechar este recurso y crear una red de usuarios mediante la cual poder realizar envíos de paquetes. En tan sólo un año, la empresa de crowdshipping estadounidense ya ha logrado unas 250000 descargas de su aplicación y 20000 conductores, es decir, aquellos que transportan los paquetes* (Hall-Geisler, 2016)*.*

### **Diseño metodológico**

### *Metodología utilizada*

Para el desarrollo del prototipo tecnológico planteado en este trabajo, se utilizó la metodología Scrumban, que es la combinación de aspectos de Scrum y Kanban a la vez. Para el tablero en el cual se llevó a cabo el seguimiento de las tareas, se hizo uso de la plataforma Trello (www.trello.com).

### *Herramientas de software*

#### Lenguaje de programación

Para el desarrollo del prototipo planteado se hizo uso del lenguaje Java. Esto se debe a que, junto a Kotlin y C/C++, son los lenguajes estándar para el desarrollo de aplicaciones móviles para la plataforma Android.

### Entorno de desarrollo integrado

El entorno de desarrollo integrado utilizado para la codificación del prototipo fue Android Studio, una herramienta desarrollada por Google y basada en el entorno IntelliJ Idea, de la empresa JetBrains. Android Studio es el entorno estándar a la hora de desarrollar aplicaciones para dicha plataforma y facilita muchas herramientas útiles, como el versionado, renderización de la interfaz gráfica de usuario de las distintas pantallas, entre otras.

### Infraestructura

La infraestructura de la aplicación se construyó utilizando Firebase, que es la plataforma de backend as a service de Google. La misma cuenta con distintas prestaciones, entre las cuales podemos mencionar autenticación de usuarios, bases de datos no relacionales, pruebas A/B, reporte de errores y muchas más.

### Base de datos

Para la persistencia de los datos se utilizó Realtime Database, que es una base de datos no relacional compuesta por documentos incluida en Firebase.

#### *Recolección de datos*

Para la recolección de los datos necesarios, es decir, información respecto a costos y, en lo posible, tiempos de los envíos de paquetes y encomiendas establecidos por los prestadores de servicios logísticos actuales, se utilizó la técnica de tabulación, de manera que se pudo disponer de toda la información en una tabla que facilitara la comparación entre los distintos prestadores y entre las distintas variables, como ser tamaño, peso, y otros. Para el llenado de esta, se recurrió a la información que proveen los cotizadores online de estos prestadores, en caso de disponerlo.

A modo de ejemplo, OCA cuenta con un cotizador online en el cual se solicitan datos de las dimensiones y peso del paquete, sumado al origen y destino del mismo. Por último, se ofrecen tres alternativas de envío que varían dependiendo de si el envío se realizará con retiro en sucursal o a domicilio y el tiempo de duración del envío.

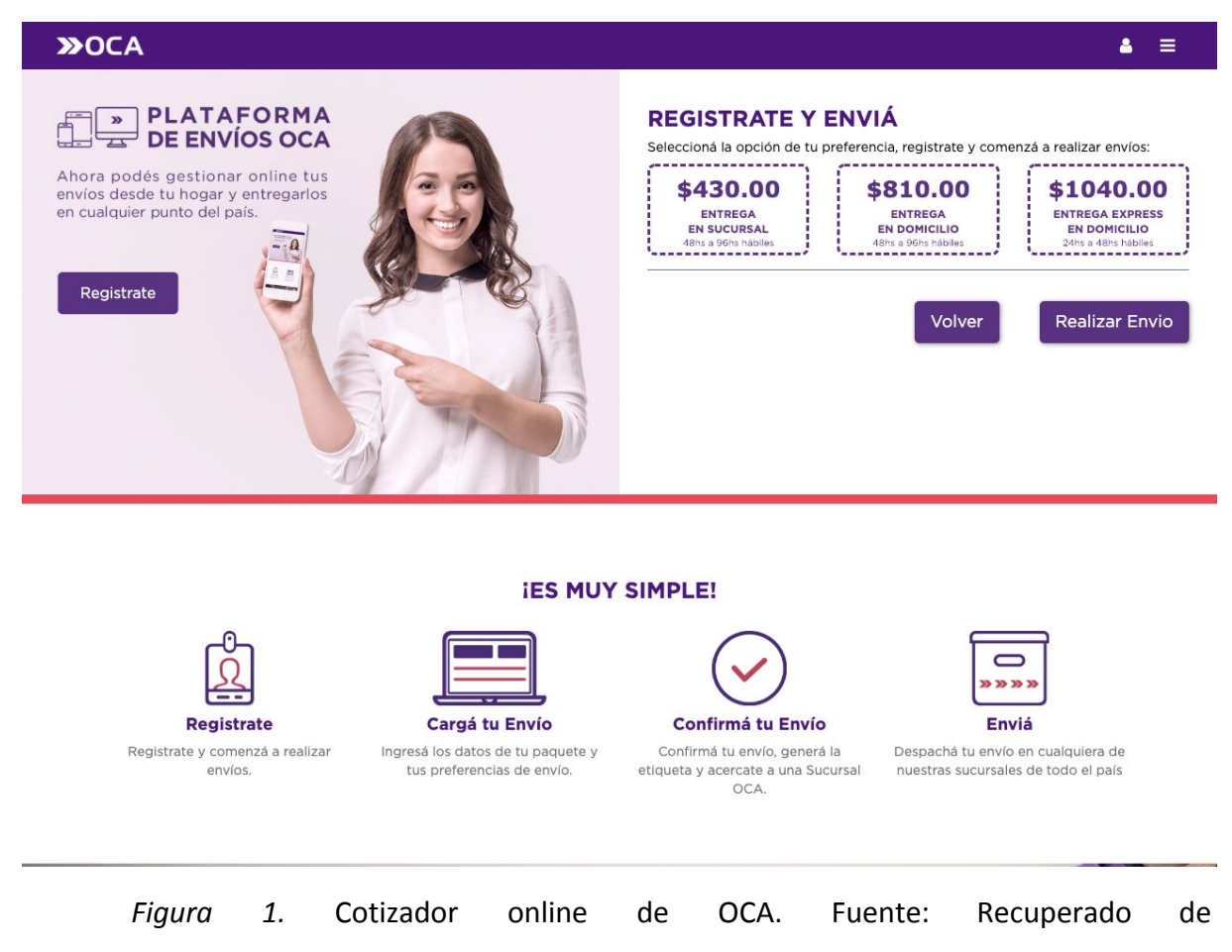

https://www6.oca.com.ar/plataformaenvios/.

## *Planificación*

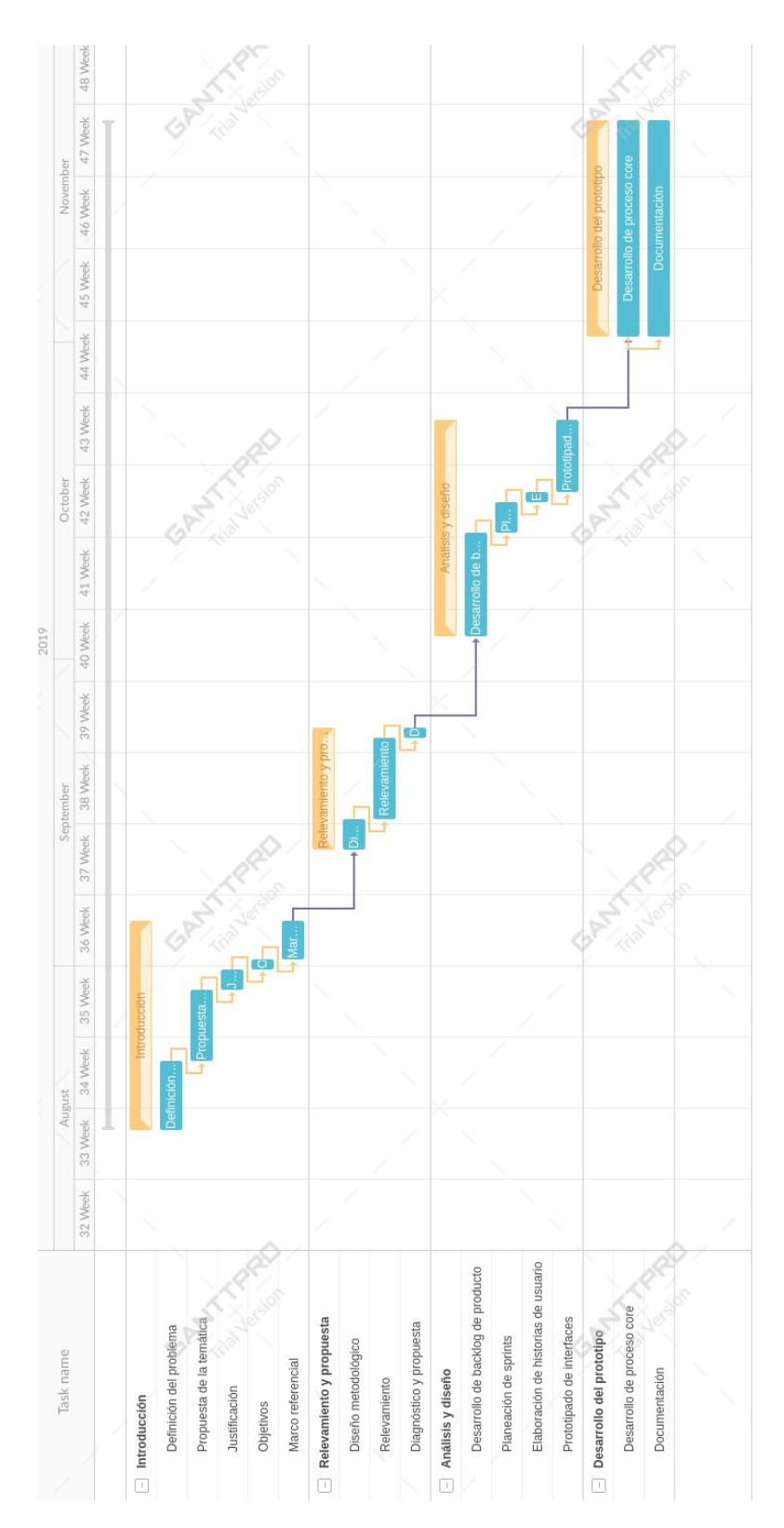

*Figura 2.* Diagrama de Gantt del trabajo. Fuente: Elaboración propia.

### **Relevamiento**

### *Relevamiento estructural*

Para el trabajo en cuestión no se cuenta con un cliente físico, sino que se trabaja con una empresa modelada. Dado esto, se plantean dos posibilidades respecto a la infraestructura necesaria para la adopción del sistema. Por un lado, la adquisición, configuración y mantenimiento de servidores propios y, por otro lado, la posibilidad de contar con una infraestructura basada en servicios en la nube. En la siguiente tabla se muestra una comparación respecto a distintas variables de ambas opciones.

### Tabla 1

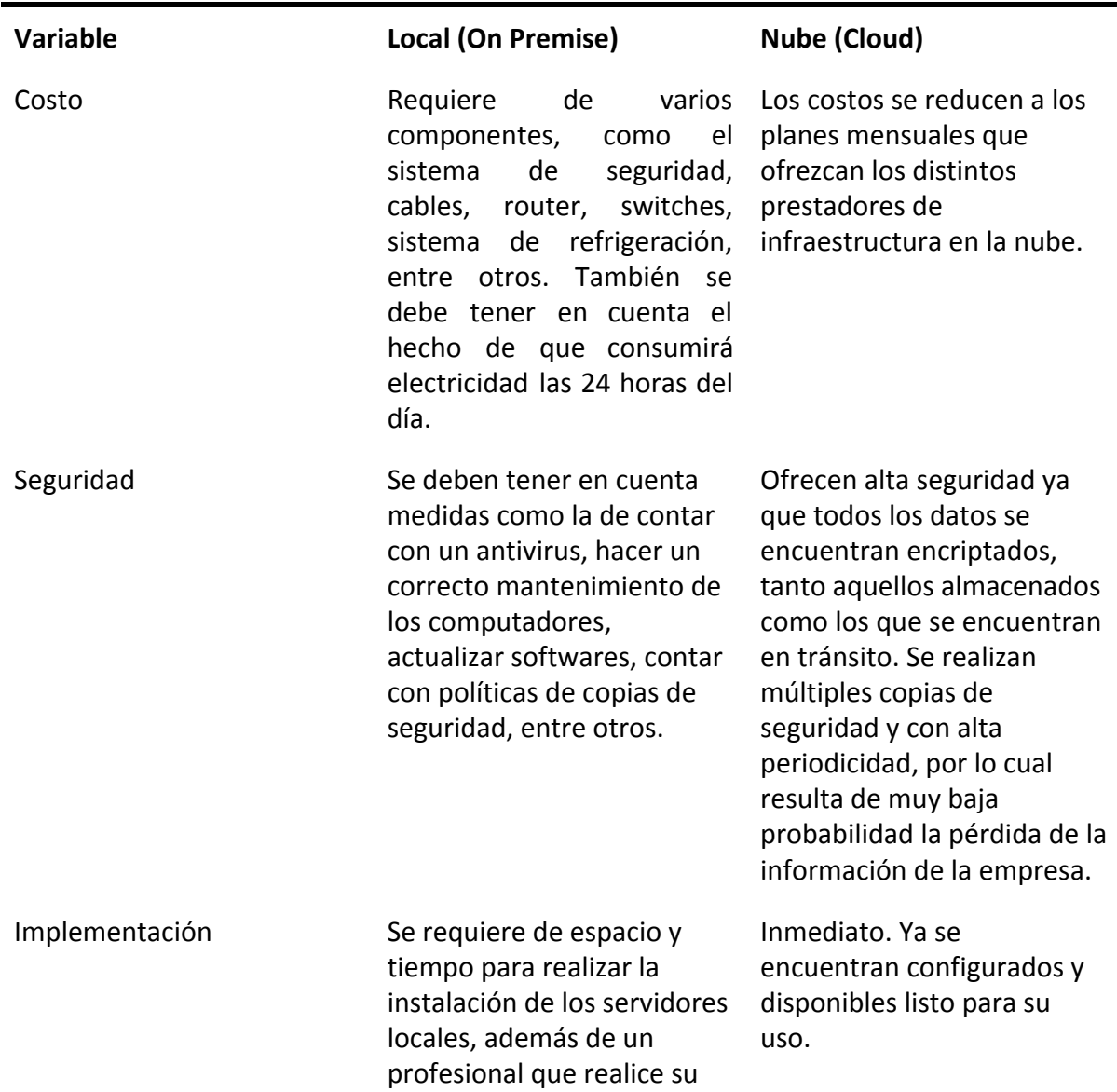

*Comparación de infraestructura local (On Premise) y en la nube (cloud)*

correcta instalación.

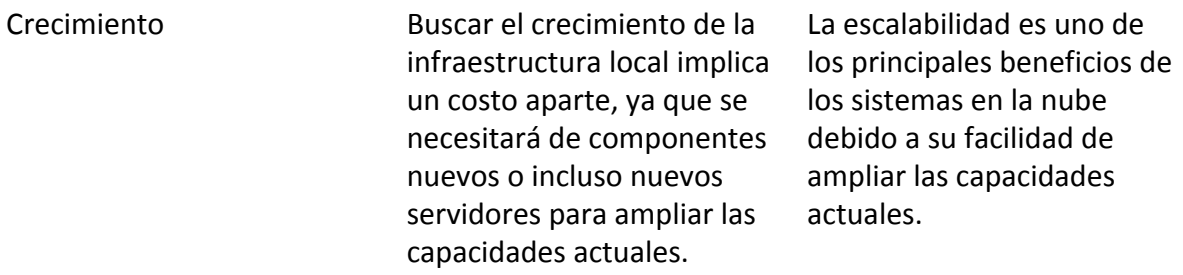

Fuente: "La nube vs. servidores locales: ¿qué le conviene a su empresa?" (s.f.).

### *Relevamiento funcional*

Como ya se mencionó anteriormente, al no contar con un cliente físico no es posible hacer un relevamiento de una estructura organizacional existente. Sin embargo, se define debajo la estructura deseable que se esperaría de una empresa que busque adoptar el sistema y, marcados en azul, los roles o departamentos que se creen necesarios para dicha adopción.

El área de soporte técnico es aquella encargada de brindar soportes a los usuarios de la aplicación, en caso de que se produzcan fallas inesperadas o simplemente que requieran ayuda en la utilización de la misma.

El administrador de base de datos junto con el analista funcional deben traducir las nuevas necesidades del negocio y plantear nuevos requerimientos a medida que la aplicación crece.

Por último, el departamento de logística es aquel el cual brindará el conocimiento del dominio del problema. Es esta área de la organización la cual brindará al analista funcional los requerimientos del negocio para hacer crecer el alcance de la aplicación o modificar el existente en caso de ser necesario y, de esta manera, velar por que el sistema se encuentre alineado con las necesidades del negocio.

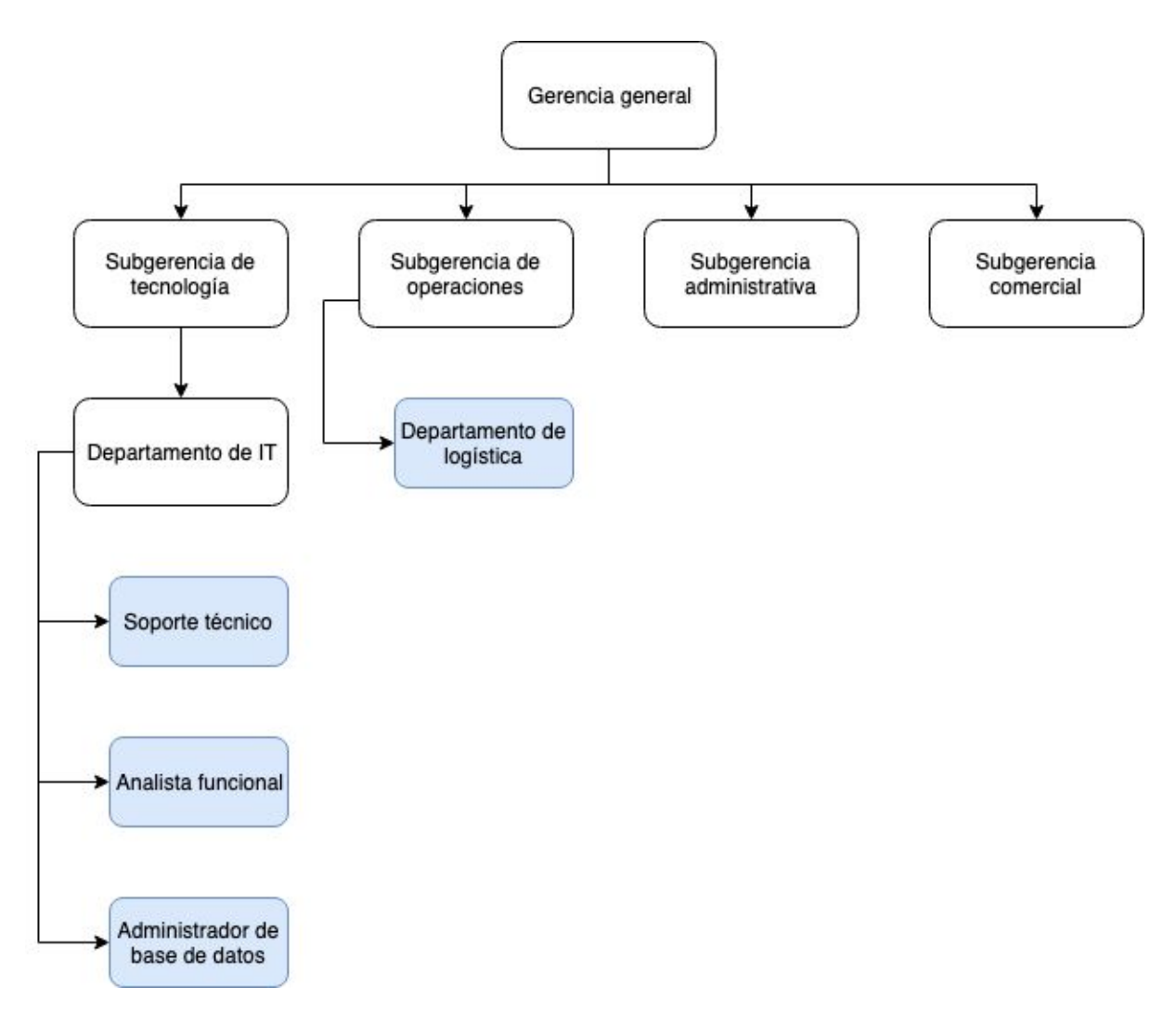

*Figura 3.* Organigrama modelo con las áreas consideradas necesarias para la adopción del sistema. Fuente: elaboración propia.

### Procesos

Los siguientes procesos fueron relevados de distintas fuentes respecto a cómo es el proceso completo del envío de paquetes nacionalmente en DHL (Sanjur, 2016).

Nombre: Recepción y preparación del paquete.

Roles: Receptor, clasificador y cliente

Pasos:

- 1. El cliente se acerca hasta la sucursal de la cual desea despachar su paquete.
- 2. El receptor releva los datos del cliente y del destinatario.
- 3. En base al peso, medidas y destino del paquete se hace una cotización del envío.
- 4. El cliente paga al receptor por el servicio.
- 5. El receptor le entrega al cliente el comprobante de pago.
- 6. El cliente entrega el paquete al receptor quien lo sitúa para ser clasificado.
- 7. Por último, el clasificador lo separa según peso, medida y destino y lo prepara para ser despachado al centro de distribución.

Nombre: Despacho y redirección del paquete.

Roles: Despachante, transportista, repositor.

Pasos:

- 1. En distintos momentos del día, un transportista se acerca a la sucursal.
- 2. El despachante carga los paquetes en el medio de transporte terrestre en el cual serán llevados al centro de distribución.
- 3. El transportista efectúa el envío hasta el centro de distribución.
- 4. Una vez allí, son medidos, pesados y embalados por el repositor.
- 5. Luego, otro repositor los agrupa según la ruta de transporte que seguirán.
- 6. El despachante elabora una nota de entrega y carta de porte.
- 7. Los paquetes son cargados en el transporte terrestre adecuado por el despachante.
- 8. Por último, un transportista efectúa el envío hacia la sucursal destino.

Nombre: Entrega a domicilio.

Roles: Repositor, despachante, transportista/repartidor, destinatario.

Pasos:

- 1. Una vez que los paquetes se encuentran en la sucursal destino, el repositor hace una nueva redistribución dependiendo de su destino final.
- 2. El despachante carga los paquetes en el medio de transporte terrestre en el cual llegarán a su destino final.
- 3. El repartidor hace entrega de los paquetes a los destinatarios.
- 4. Una vez en el domicilio:
	- a. Si el destinatario u otra persona se encuentra en el domicilio, recibe el paquete y firma la nota de entrega.
	- b. Si no se encuentra, se deja un aviso de visita y el paquete vuelve a la sucursal.

### **Procesos de negocio**

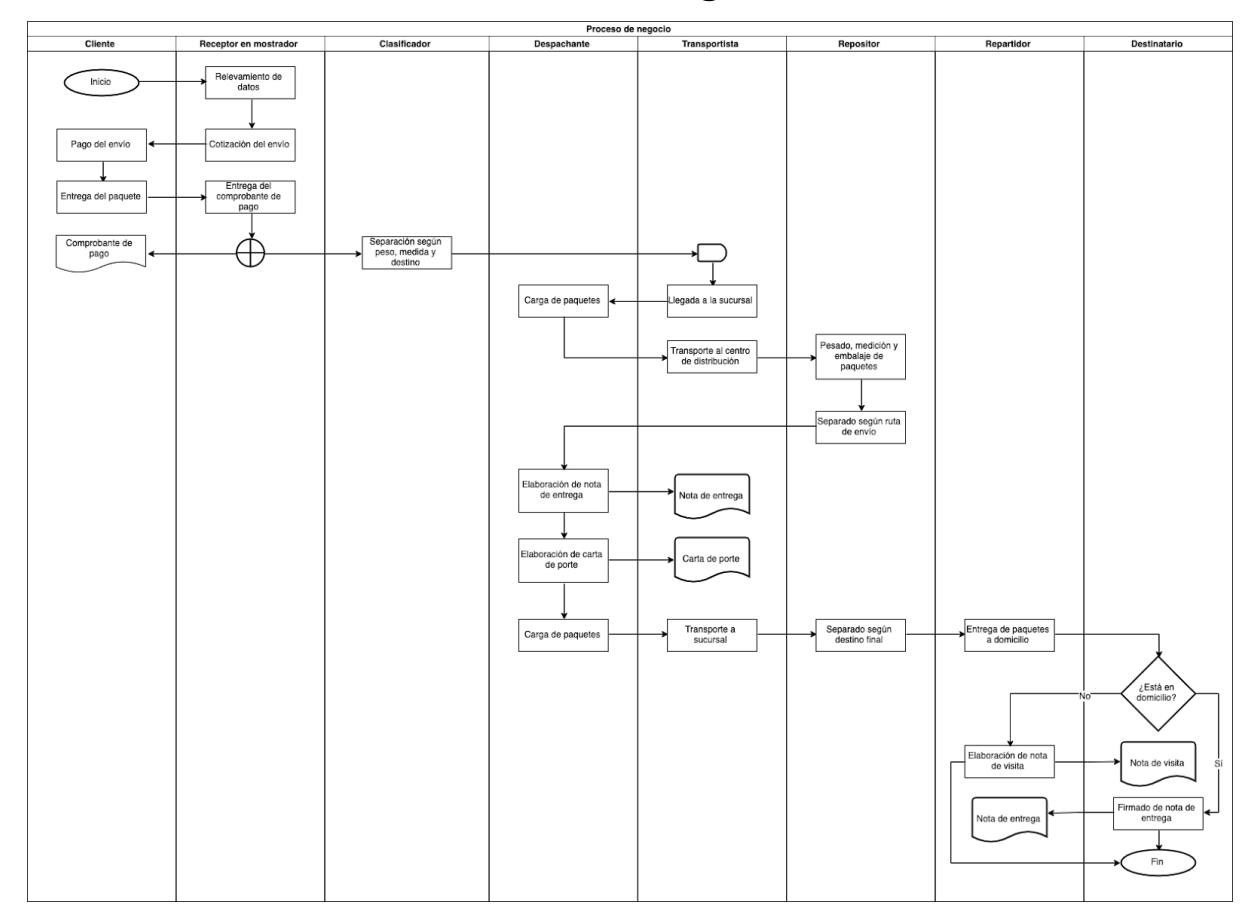

*Figura 4.* Proceso de envío del paquete de DHL. Fuente: elaboración propia.

### **Diagnóstico y propuesta**

### *Diagnóstico*

Proceso: Recepción y preparación del paquete

Problemas:

- 1. El cliente está sujeto a los horarios y ubicación de la sucursal, además de existir la posibilidad de que tenga que hacer una fila muy extensa para lograr despachar su paquete.
- 2. Precios elevados de envío.

Causas:

1. Este problema se produce, primero, porque es necesario que el paquete sea llevado hasta la sucursal para ser enviado. Esto puede resultar complicado

para muchos clientes que puedan vivir alejados de dicha sucursal. Sumado a esto, el cliente podría estar disponible para acercar el paquete en un horario que no corresponde con el horario disponible de la sucursal para hacer los envíos.

2. Todos los costos que implican hacer el envío del paquete impactan directamente en el precio por envío y muchas veces resultan ser inaccesibles. Incluso, para comerciantes y compradores electrónicos sucede muy frecuentemente que los costos de envío superen el costo del producto a ser entregado.

Proceso: Despacho y redirección del paquete

Problemas:

- 1. Falta de inmediatez para enviar el paquete.
- 2. Demora en el envío al tener que concentrar varios paquetes con destinos similares en el centro de distribución

Causas:

- 1. Esto se produce ya que, para hacer un uso más eficiente de los medios de transporte que se disponen, se establecen horarios de retiro de los paquetes en sucursal. De esta manera, se procura que este medio viaje lo más lleno posible. Además, si el espacio no llegara a ser el suficiente, algunos paquetes podrían demorarse al tener que esperar un nuevo retiro.
- 2. Muy similar a la causa del problema número 1, se busca hacer un uso eficiente de los recursos. Al no compartir destinos los distintos paquetes que son retirados de las sucursales, es necesario hacer una redistribución de los mismos para transportar lotes de paquetes que comparten el destino o la ruta. Esto significa una inversión de tiempo, esfuerzo humano y costos relacionados al transporte hasta el centro de distribución, como así también los costos fijos que implica disponer de un almacenamiento físico como el mencionado anteriormente.

Proceso: Entrega a domicilio Problemas:

1. Necesidad de encontrarse en el domicilio a la hora de efectuarse la visita del repartidor.

### Causas:

1. Los tiempos de entrega están muy sujetos a factores aleatorios, como la demora en cada domicilio, la cantidad de paquetes a ser entregados, la distancia entre destinos, entre otros, lo que provoca que no se pueda determinar con exactitud el horario en el cual el repartidor visitará el domicilio.

### *Propuesta*

Como solución se propuso un sistema de gestión de envíos de paquetes a través de una red de usuarios particulares que dispusieran de sus propios medios de transporte. Estos tendrían la particularidad de que no se haya estado llevando a cabo un aprovechamiento eficiente del lugar ocioso y estuviesen próximos a viajar o pasar por el destino al cual un paquete pudiera estar dirigido. De esta manera, se lograría coordinar con este individuo para que efectúe el envío de uno o varios paquetes sin tener que depender de la acumulación de una cantidad mínima de los mismos. Este sistema abarcó desde el despacho hasta la entrega, permitiendo hacer un seguimiento en tiempo real de la geolocalización del paquete.

### **Objetivos, límite y alcance del prototipo**

### *Objetivos del prototipo*

Gestionar el envío de paquetes mediante la vinculación entre usuarios y monitorear el estado de los envíos en tiempo real.

#### *Límite*

Desde el momento en que el paquete es entregado a un particular que procederá a llevar a cabo el envío hasta el momento en que el destinatario recibe el mismo.

### *Alcances*

Búsqueda de usuarios que hagan envíos de el o los paquetes deseados.

Carga de viajes futuros indicando la disponibilidad para llevar paquetes en el medio de transporte que se disponga.

Seguimiento por geolocalización de los envíos.

Pago de los envíos a través de la aplicación.

Mensajería entre usuarios.

Carga de información en un perfil.

Visualización de historial de envíos realizados.

### *No contempla*

La generación de los comprobantes físicos de recepción y entrega.

### **Descripción del sistema**

### *Product backlog*

### Tabla 2

### *Backlog de producto del sistema*

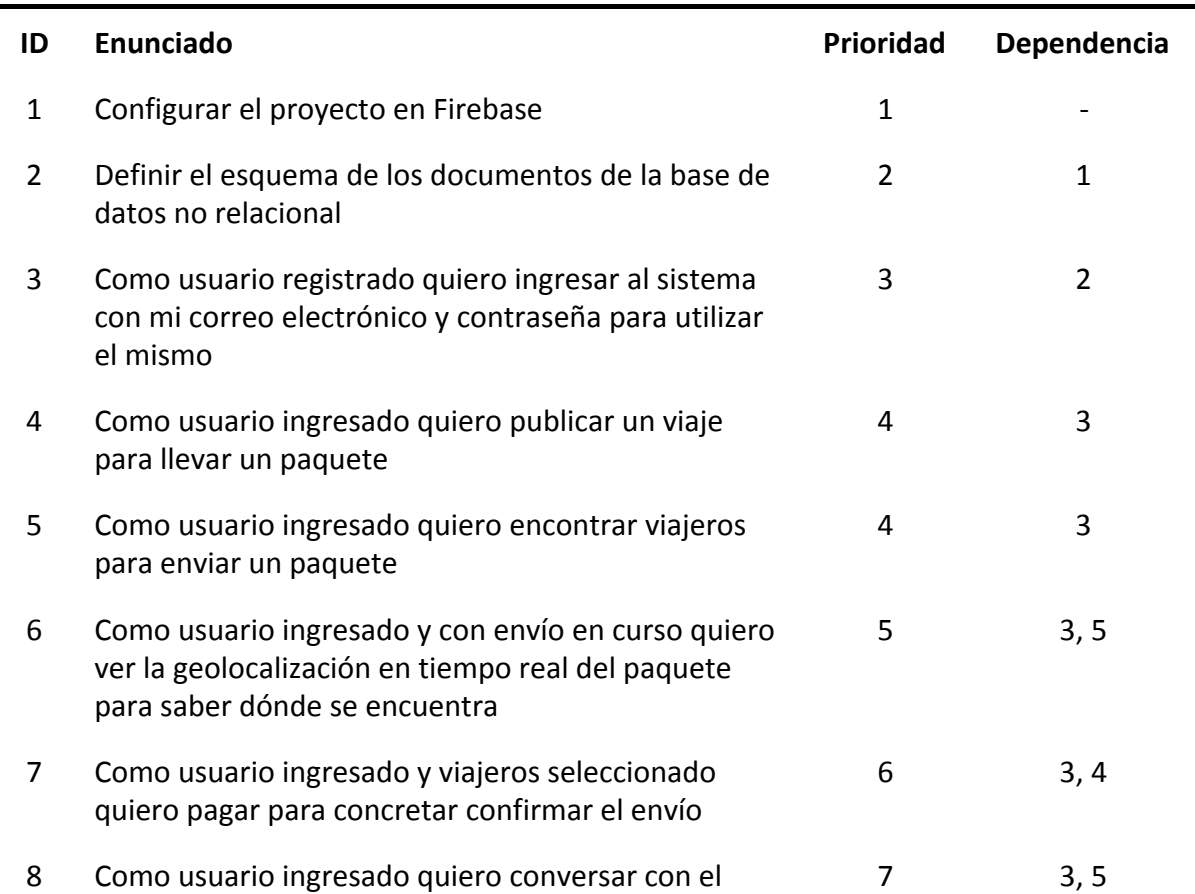

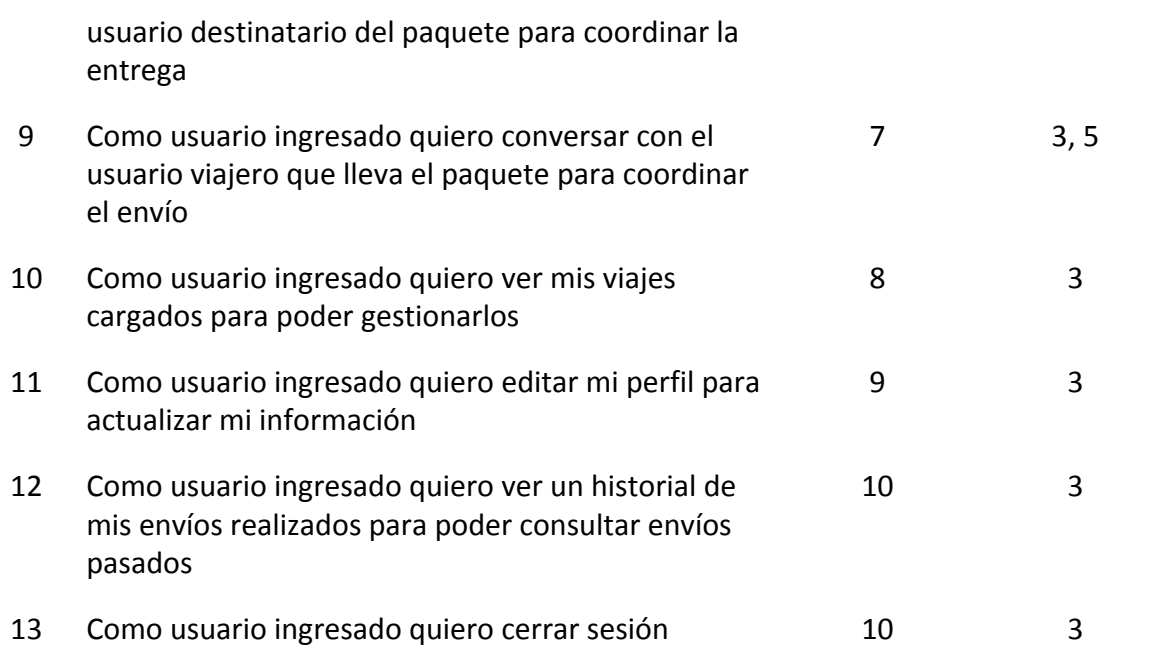

### *Historias de usuario*

A continuación, se detallan las historias de usuarios a ser desarrolladas en el prototipo planteado.

### Tabla 3

*Detalle de historia de usuario número 3*

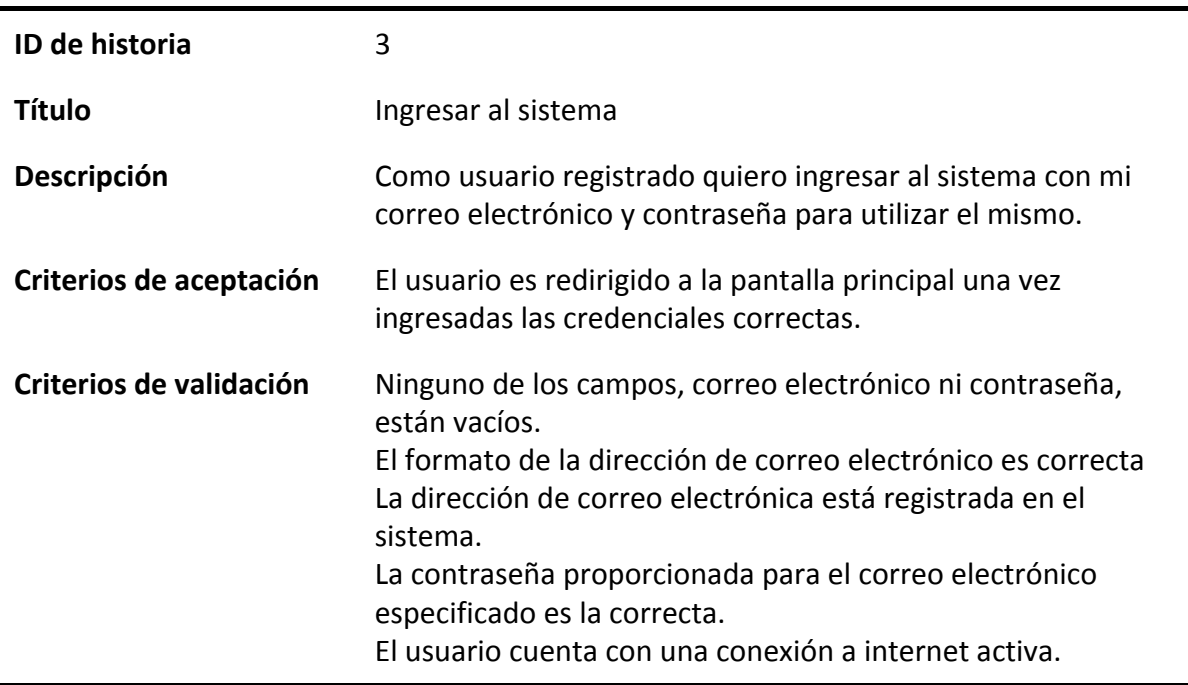

Tabla 4

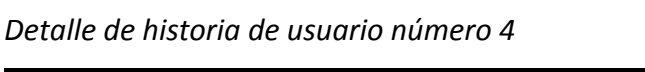

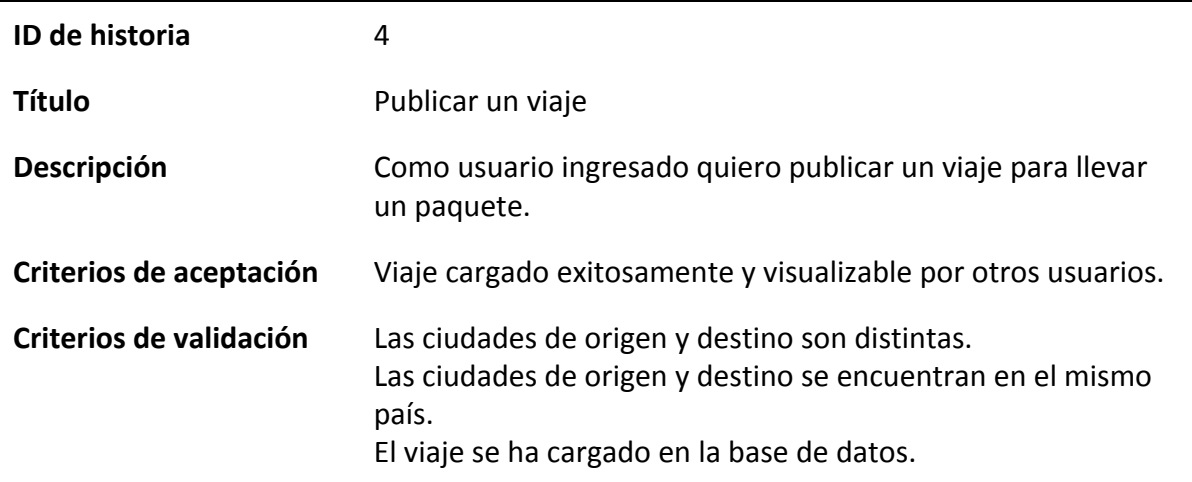

### Tabla 5

### *Detalle de historia de usuario número 5*

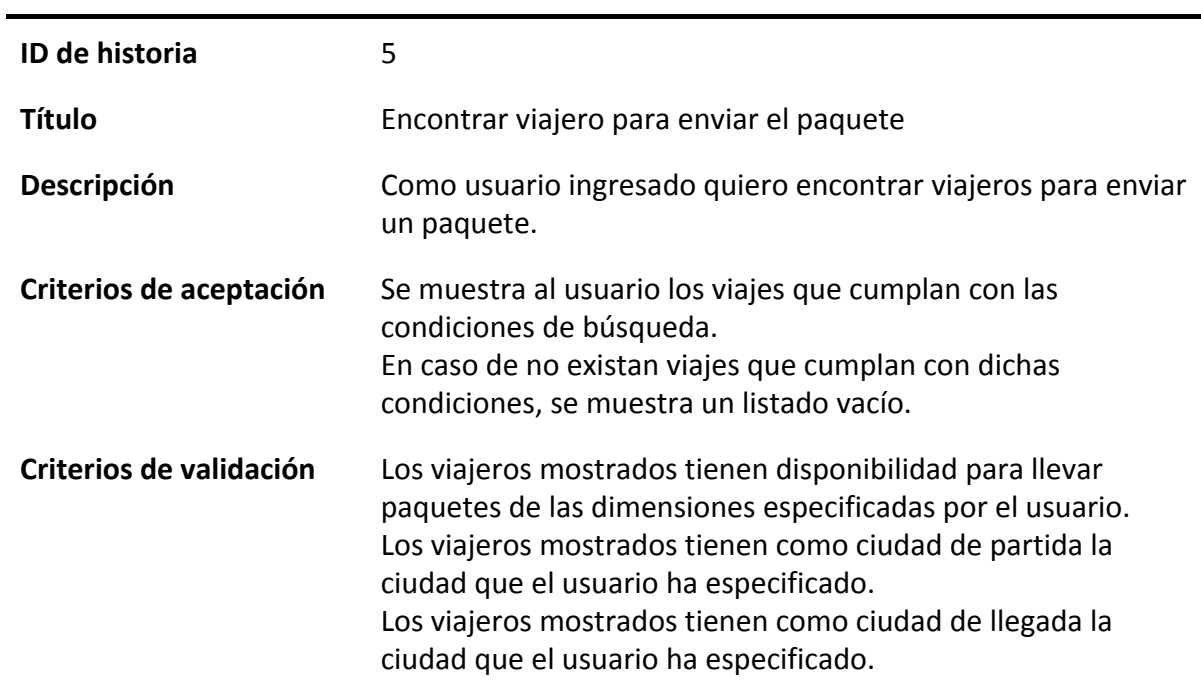

### Tabla 6

### *Detalle de historia de usuario número 6*

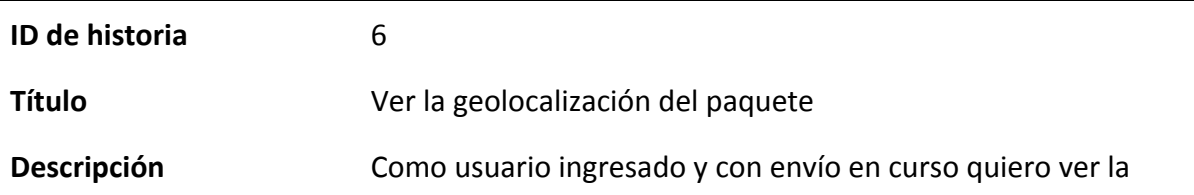

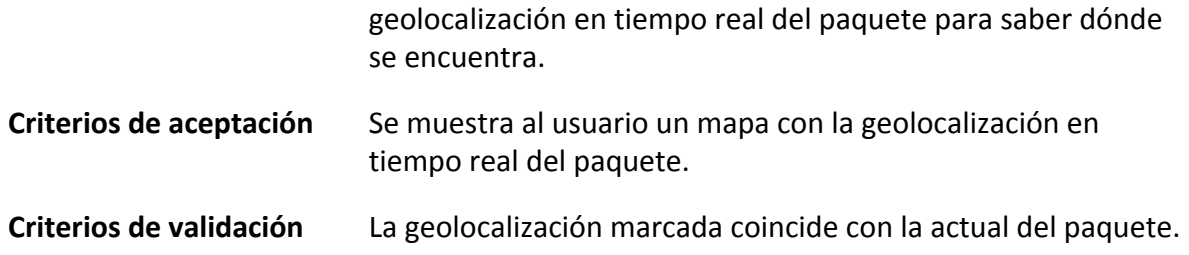

### Tabla 7

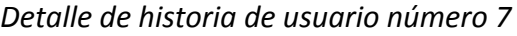

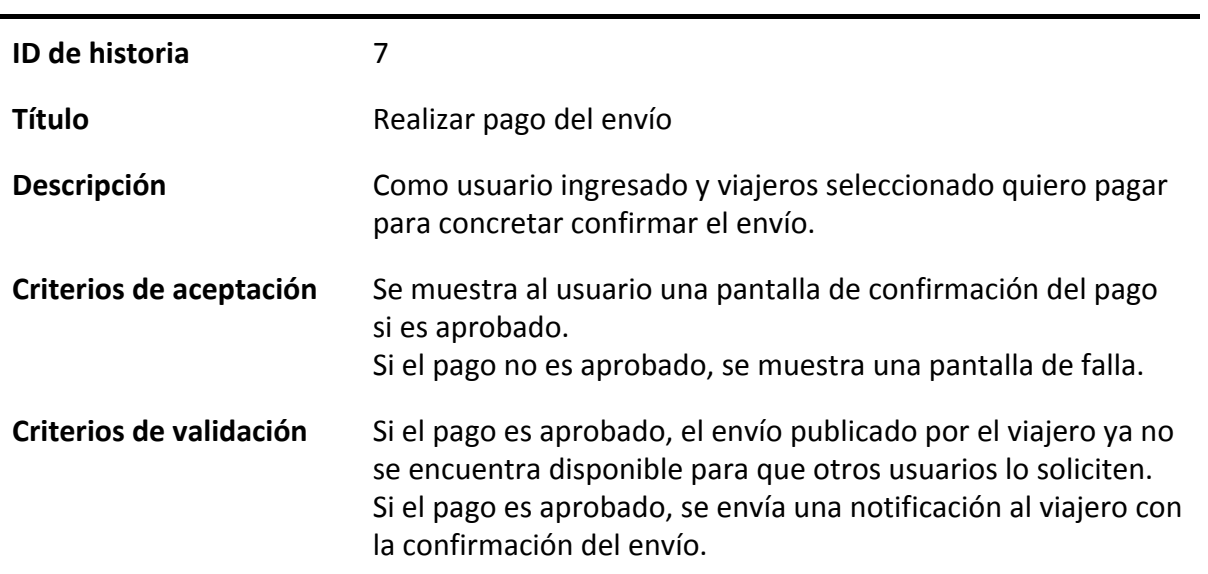

### Tabla 8

*Detalle de historia de usuario número 11*

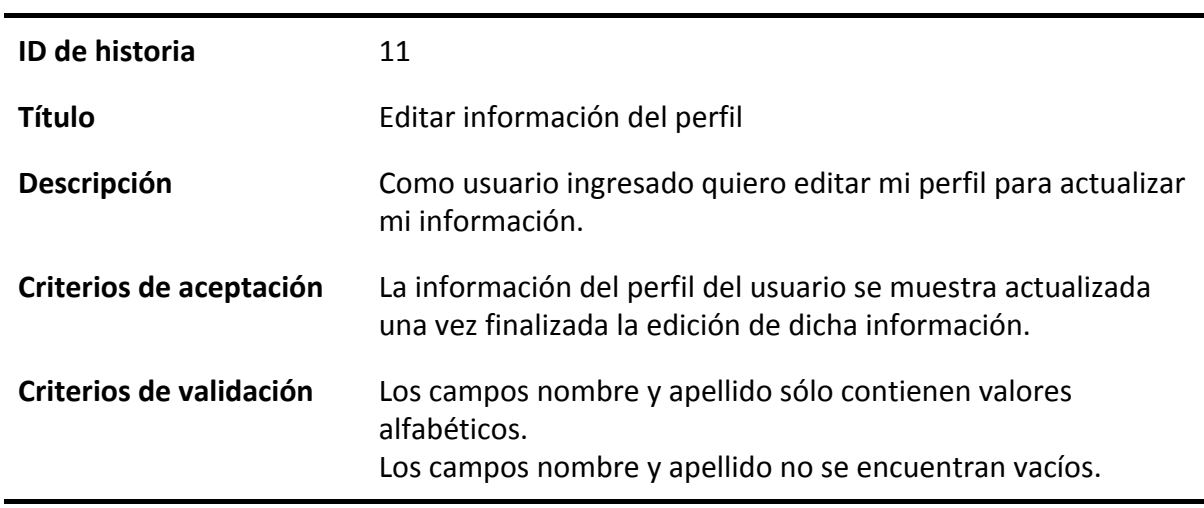

Tabla 9

*Detalle de historia de usuario número 12*

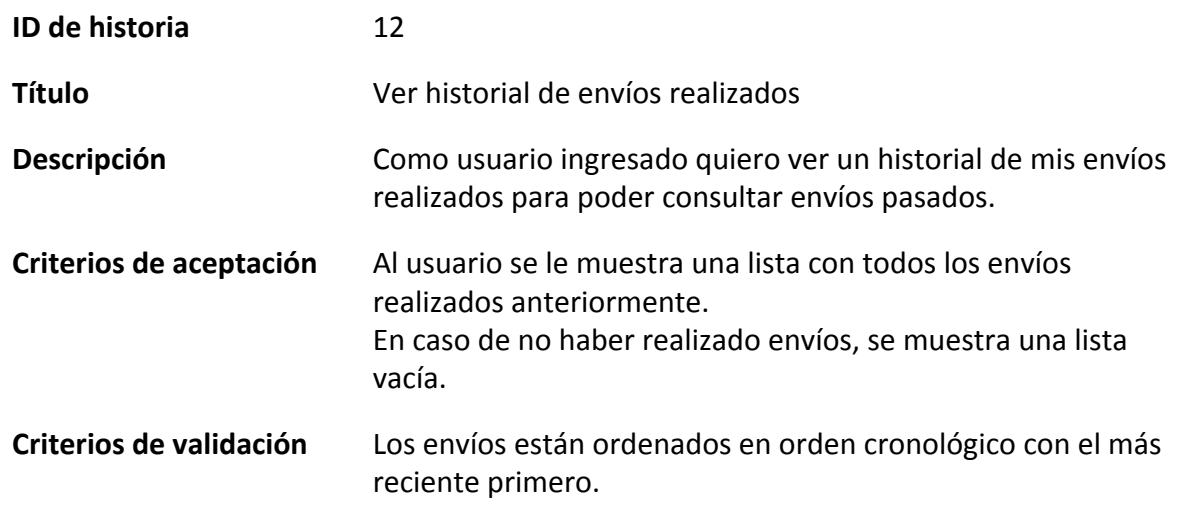

*Sprint backlog*

### Tabla 10

*Backlog del primer sprint*

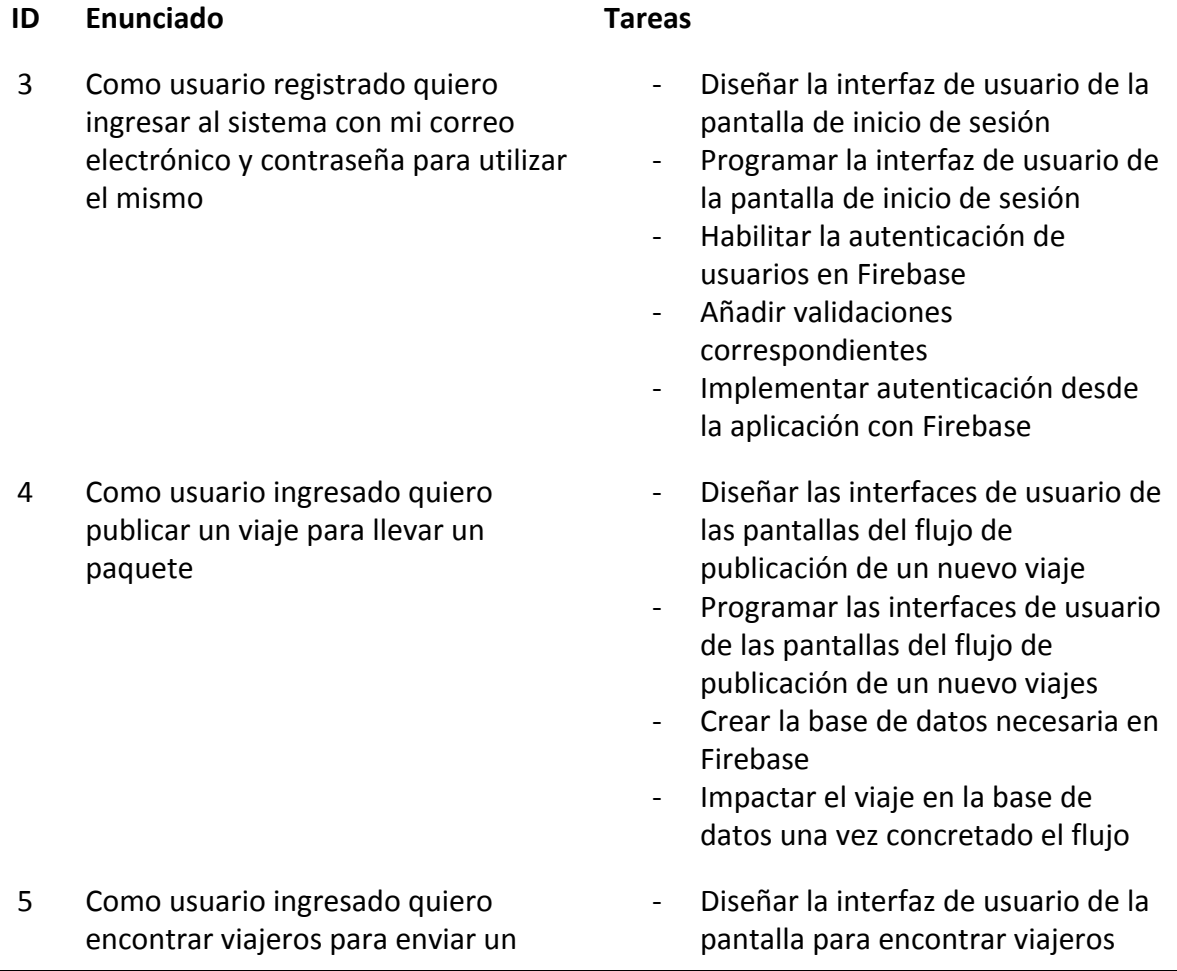

- paquete Programar la interfaz de usuario de la pantalla para encontrar viajeros
	- Añadir opciones de filtros en la búsqueda
	- Comunicar la aplicación con la base de datos para obtener los viajeros según los filtros especificados

#### *Diagrama de clases*

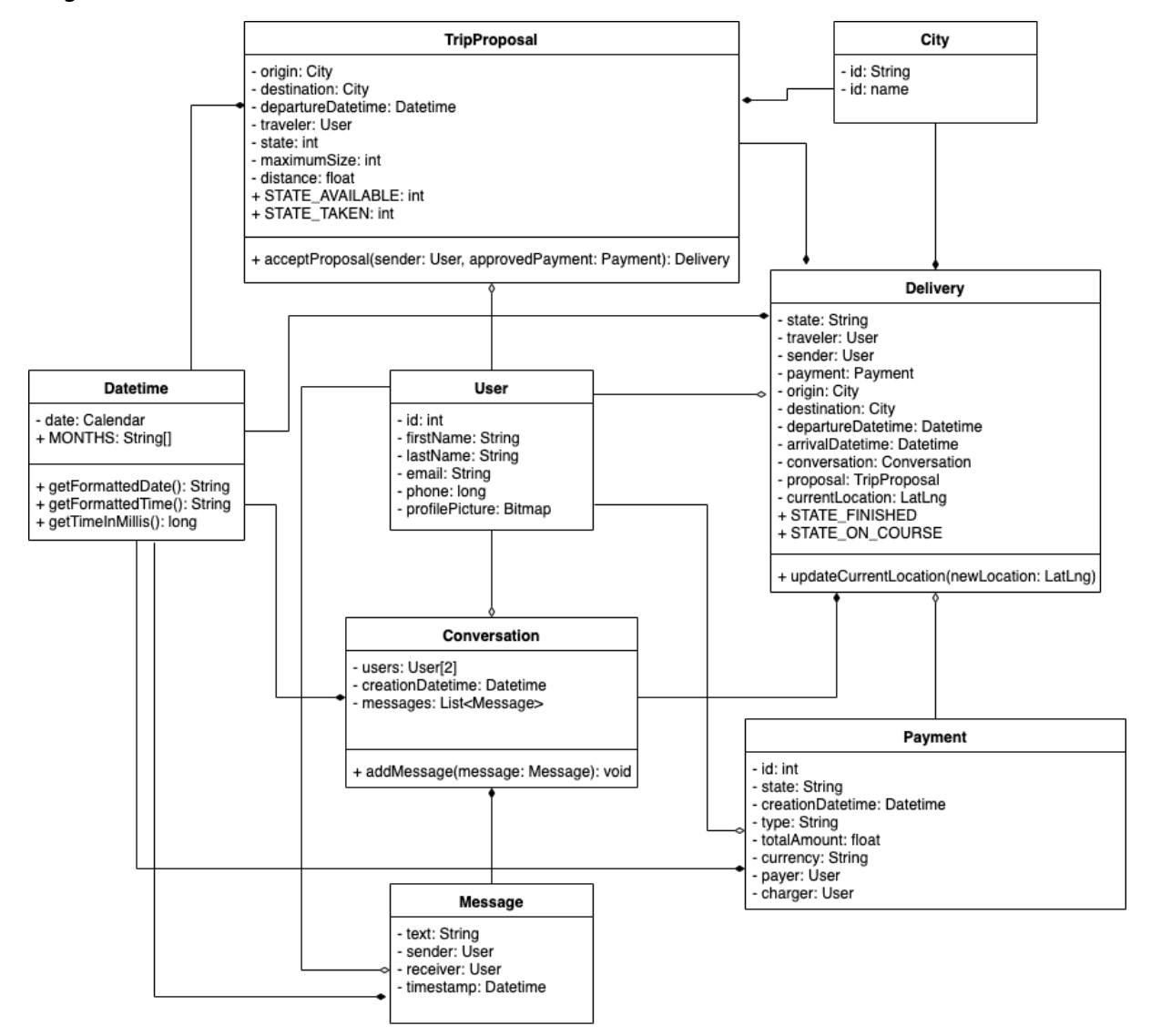

*Figura 5.* Diagrama de clases. Fuente: elaboración propia.

### *Estructura de los documentos*

Al trabajar con una base de datos no relacional basada en documentos se exponen, a continuación, las estructuras de dichos documentos, los cuales componen las distintas colecciones de la base de datos.

Usuarios

{"id": number, "first\_name": string, "last\_name": string, "email": string, "phone": number}

*Figura 6.* Estructura de documento de la colección 'users'. Fuente: Elaboración

propia.

Pagos

{"id": number, "creation": timestamp, "currency": string, "charger": reference (users/), "payer": reference (users/), "state": string, "total\_amount": number, "type": string}

*Figura 7.* Estructura de documento de la colección 'payments'. Fuente: Elaboración

propia.

Mensajes

{"id": number, "conversation": reference (conversations/) "receiver": reference (users/), "sender": reference (users/), "text": string, "timestamp": timestamp}

*Figura 8.* Estructura de documento de la colección 'messages'. Fuente: Elaboración

propia.

Entregas

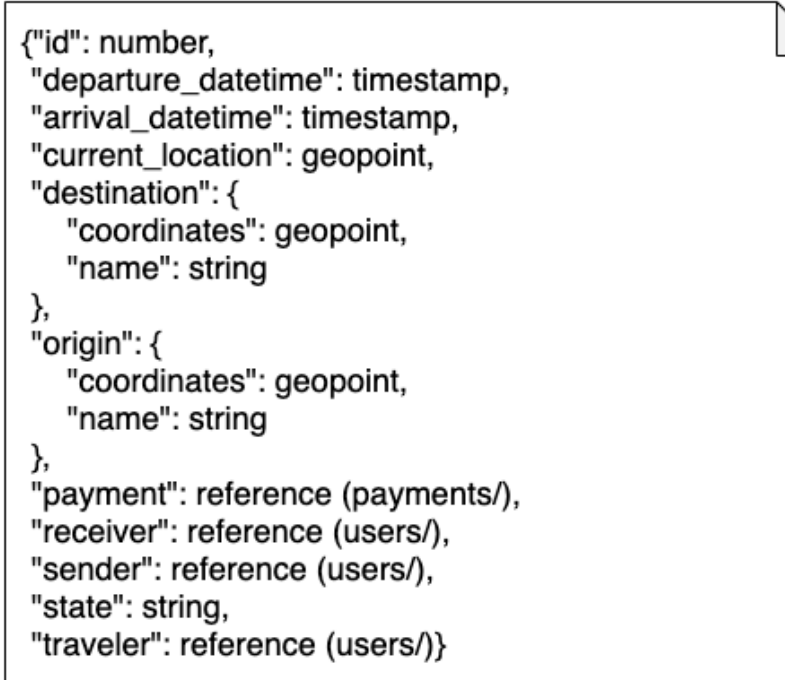

*Figura 9.* Estructura de documento de la colección 'deliveries'. Fuente: Elaboración

propia.

Conversaciones

{"id": number, "creation\_datetime": timestamp, "delivery": reference (deliveries/), "users": [ reference (users/), reference (users/)  $\mathcal{I}$ 

*Figura 10.* Estructura de documento de la colección 'conversations'. Fuente:

Elaboración propia.

*Prototipos de interfaces de pantallas*

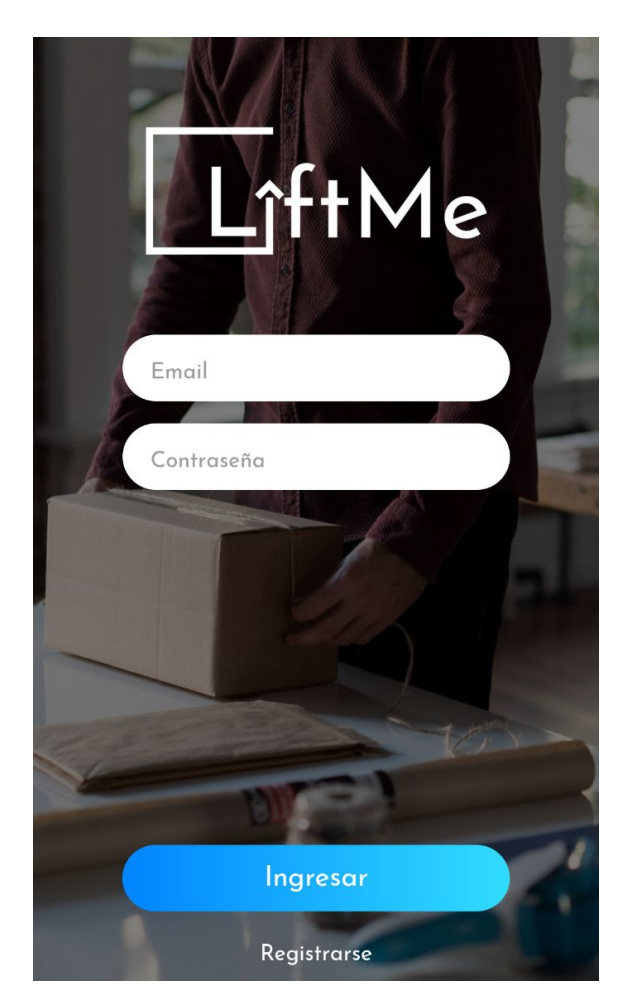

*Figura 11.* Prototipo de pantalla de inicio de sesión. Fuente: elaboración propia.

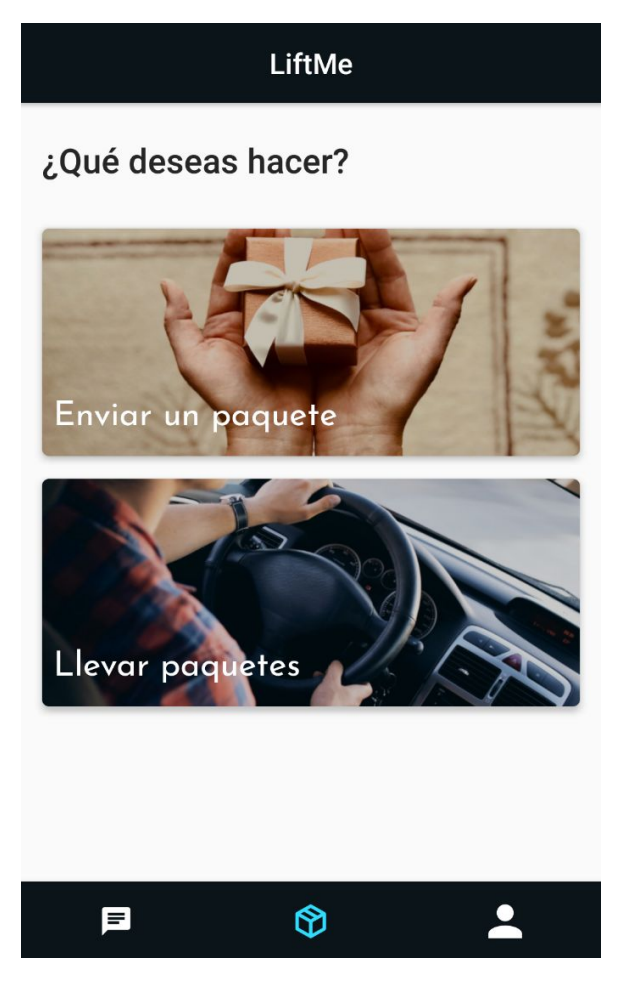

*Figura 12.* Prototipo de pantalla principal. Fuente: elaboración propia.

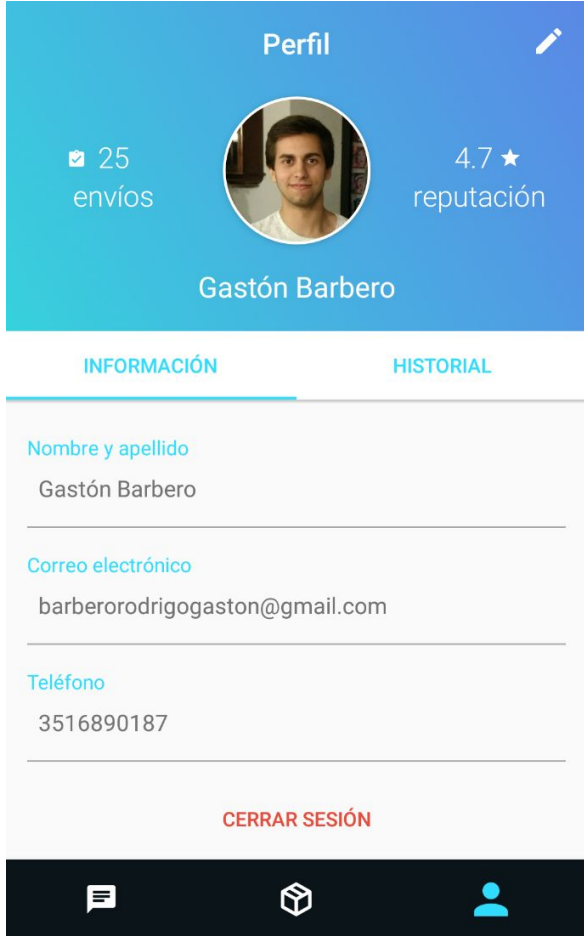

*Figura 13.* Prototipo de pantalla de perfil. Fuente: elaboración propia.

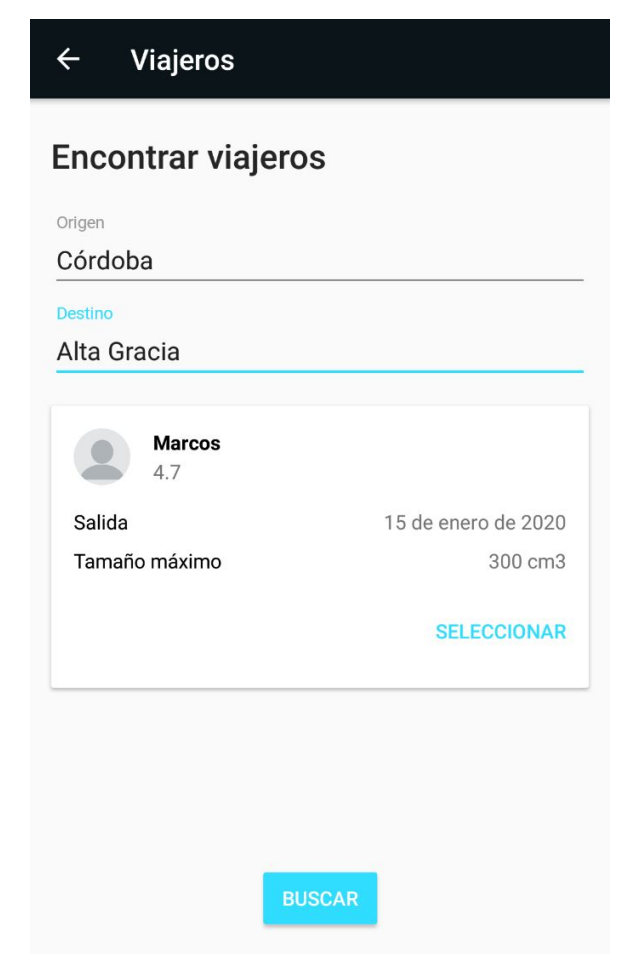

*Figura 14.* Prototipo de pantalla de búsqueda de viajeros. Fuente: elaboración propia.

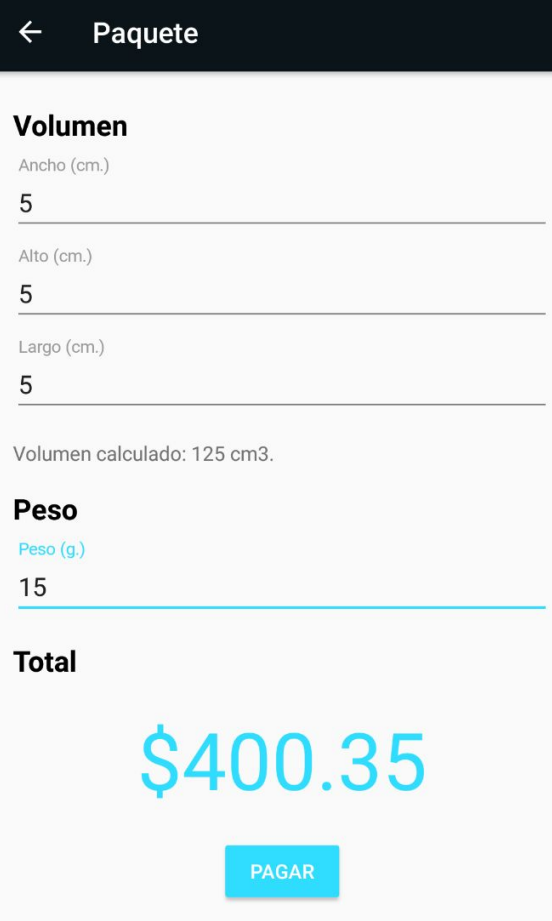

*Figura 15.* Prototipo de pantalla de dimensiones del paquete y costo. Fuente: elaboración propia.

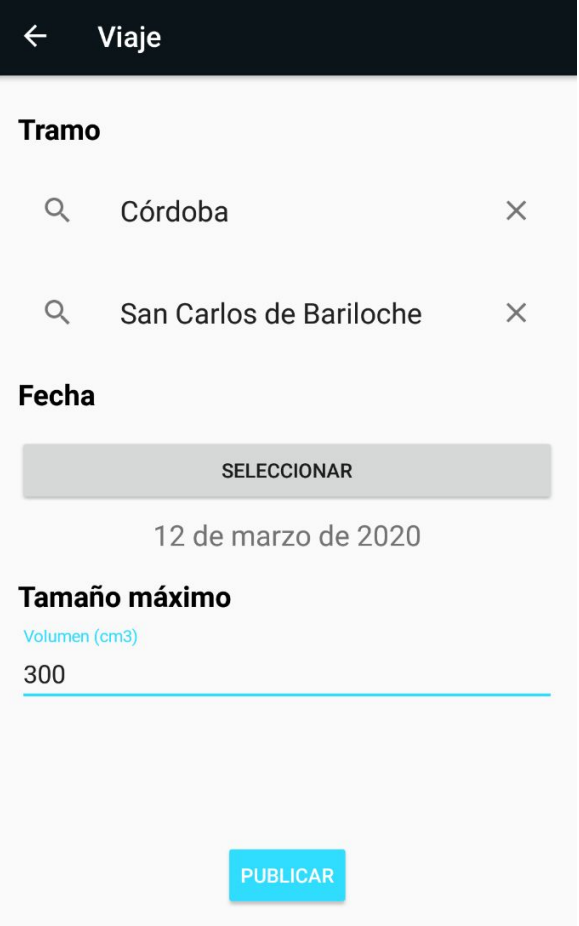

*Figura 16.* Prototipo de pantalla de publicación de viaje. Fuente: elaboración

propia.

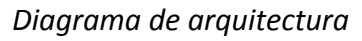

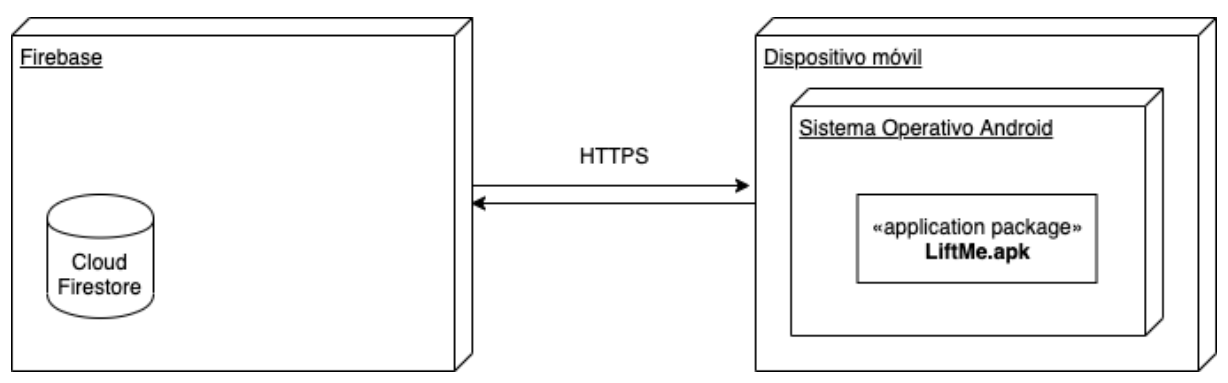

*Figura 17.* Diagrama de arquitectura. Fuente: elaboración propia.

### **Seguridad**

#### *Acceso a la aplicación*

Para la gestión de accesos a la aplicación se utiliza el módulo de autenticación de Firebase.

> *En este módulo se definen usuarios, que representan la cuenta de un usuario que se registró en una aplicación del proyecto. Estos tienen un conjunto fijo de propiedades básicas, las cuales son: un identificador único, una dirección de correo electrónico principal, una URL de nombre y una de foto, que se almacenan en una base de datos de usuarios de un proyecto.* ("Usuarios en proyectos Firebase", s.f.)

Para el acceso a la aplicación se requiere del uso de una dirección de correo electrónico junto con una contraseña alfanumérica, de un mínimo de 8 caracteres teniendo que contar con al menos una mayúscula, una minúscula, un número y un caracter especial. En caso de solicitar un recupero, Firebase provee un servicio de recupero de contraseña el cual se envía al correo electrónico de la cuenta para iniciar dicho proceso. *Dicha contraseña, se convierte a un valor hash mediante una modificación del algoritmo de hashing scrypt, y es dicho valor el que se almacena en la base de datos de usuarios.* ("Firebase Authentication Password Hashing", s.f.)

### *Política de respaldo de la información*

*Firebase ofrece la posibilidad de realizar copias de seguridad automáticas de las bases de datos no relacionales. Estos datos, que son respaldados diariamente, se guardan en un archivo JSON, en Google Cloud Storage. El nombre de estas copias de seguridad consiste de una marca temporal en formato ISO 8601, el nombre de la base de datos, el sufijo \_data y la extensión .json.* (Copias de seguridad automáticas, s.f.)

Por ejemplo: 2019-12-23T20:42:14ZLiftMe data.json corresponde a la copia de seguridad de la base de datos LiftMe guardada el 23 de diciembre de 2019 a las 20:42.

> *Al contar con las copias de seguridad respaldadas en Google Cloud Storage es posible, además, y para contar con un mayor respaldo, hacer copias locales de*

*aquello almacenado en dicho servicio. Para ello, existe la utilidad de la línea de comandos gsutil.* (Descarga objetos, s.f.)

Utilizando esta herramienta se propone como política de respaldo crear una tarea programada para ser ejecutada diariamente que lleve a cabo la descarga de la copia de seguridad del día anterior.

### **Análisis de costos**

### *Costos de desarrollo*

Para determinar los costos por hora de los roles especificados en la siguiente tabla, se recurrió a la tabla de honorarios del Consejo Profesional de Ciencias Informáticas de la Provincia de Córdoba, con última actualización el 1 de septiembre del año 2019.

### Tabla 11

### *Tabla con costos de desarrollo y horas hombre estimadas*

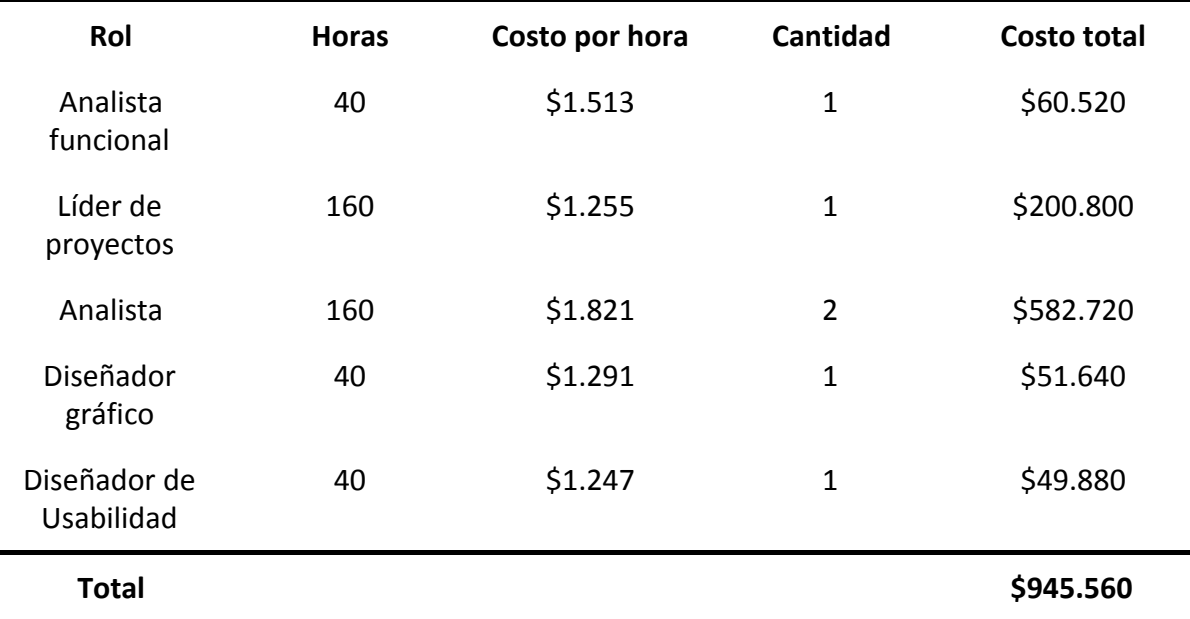

Fuente: "Tabla de honorarios", 2019.

### Tabla 12

### *Tabla con costos de mantenimiento mensual*

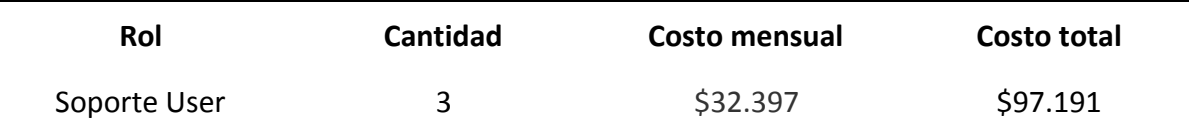

Fuente: "Tabla de honorarios", 2019.

### *Costos de infraestructura*

A continuación, se presentan los planes disponibles a la fecha de Firebase y sus costos. Cabe destacar que, para poder contar con las copias de seguridad automáticas, el plan utilizado fue el plan Blaze.

### Tabla 13

### *Planes de Firebase y sus costos*

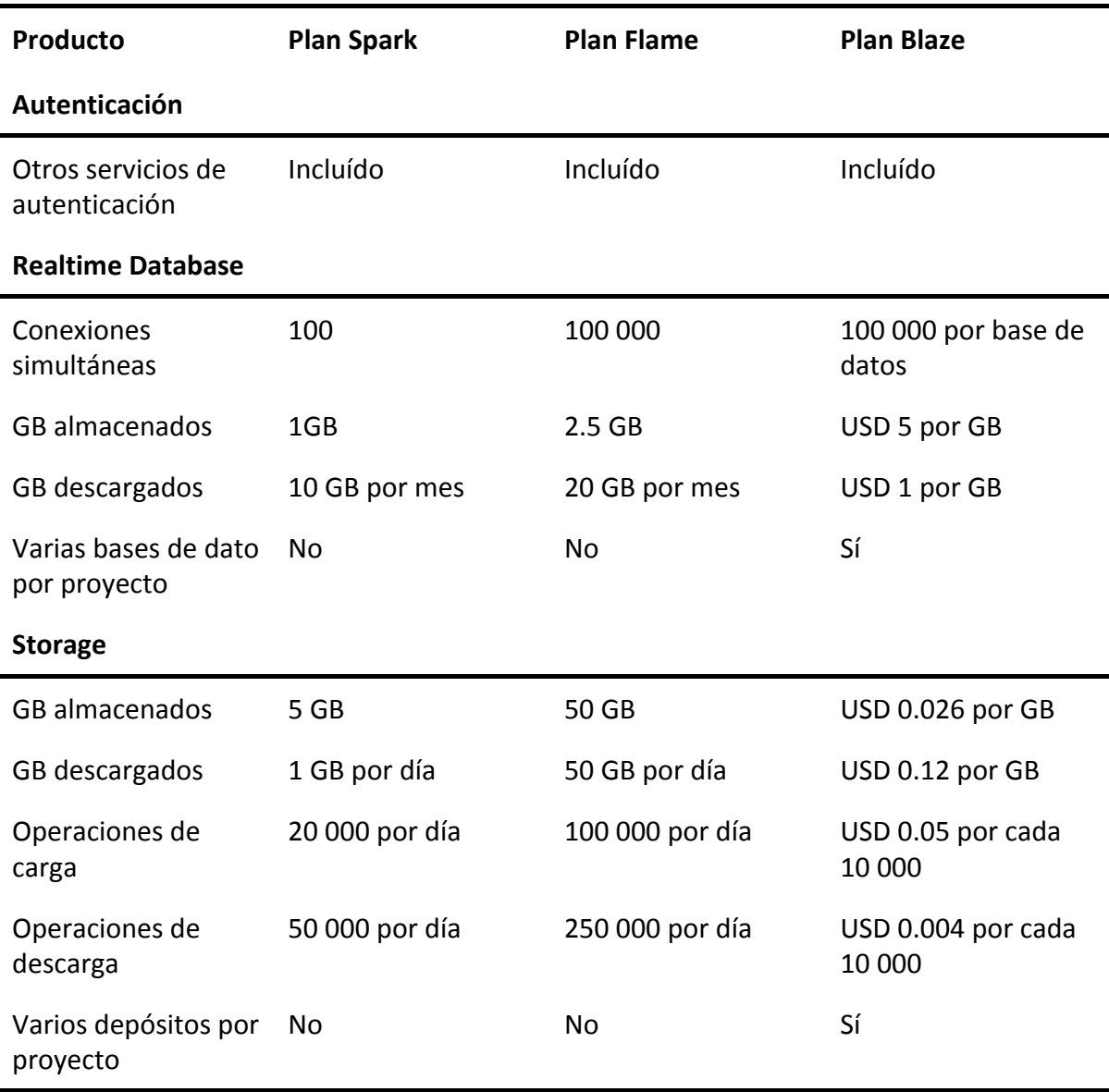

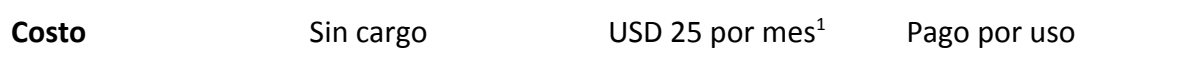

Fuente: "Firebase Pricing" (s.f.).

### **Análisis de riesgos**

Para llevar a cabo el análisis de riesgo, se plasmaron en la siguiente tabla aquellos considerados como los principales riesgos, se estimó su probabilidad de ocurrencia y se los ponderó según su impacto adoptando una escala de 1 (menor impacto) a 5 (mayor impacto).

### Tabla 14

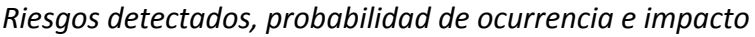

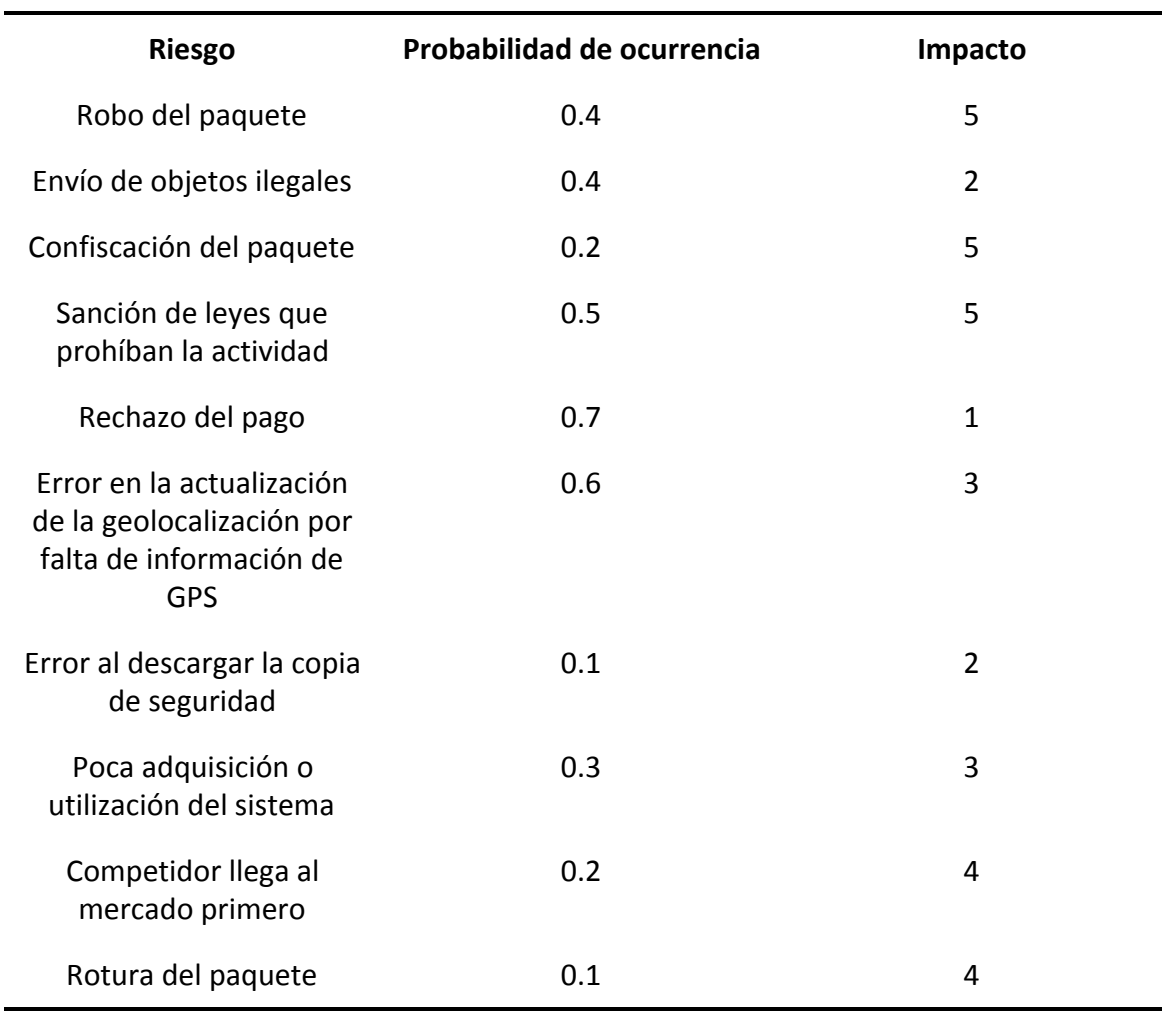

<sup>1</sup> 2063.75 pesos argentinos al 25 de febrero del año 2020 con una cotización de dólar a 82.55 pesos argentinos.

Para determinar aquellos riesgos que serían más propensos a afectar el desarrollo del trabajo, tanto por su probabilidad de ocurrencia como por su impacto al mismo, se calcularon las probabilidades ponderadas multiplicando la probabilidad estimada de ocurrencia por el impacto estimado. Luego, se calcularon las probabilidades ponderadas relativas junto a las probabilidades relativas acumuladas y, por último, se elaboró un gráfico de Pareto para lograr identificar aquellos riesgos contra los cuales desarrollar planes de contingencia.

### Tabla 15

*Riesgos detectados, probabilidad ponderada, probabilidad ponderada relativa y probabilidad ponderada relativa acumulada*

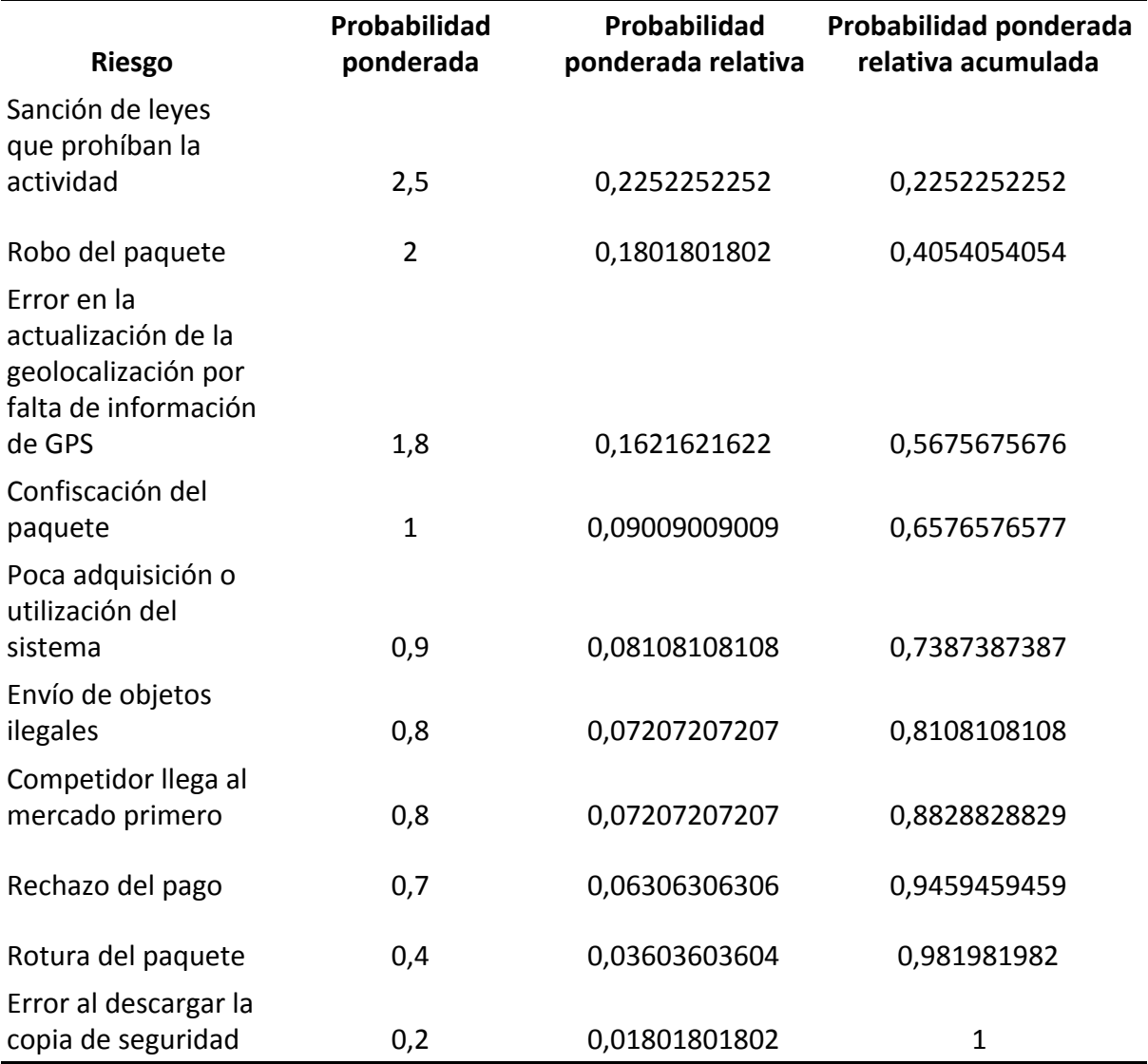

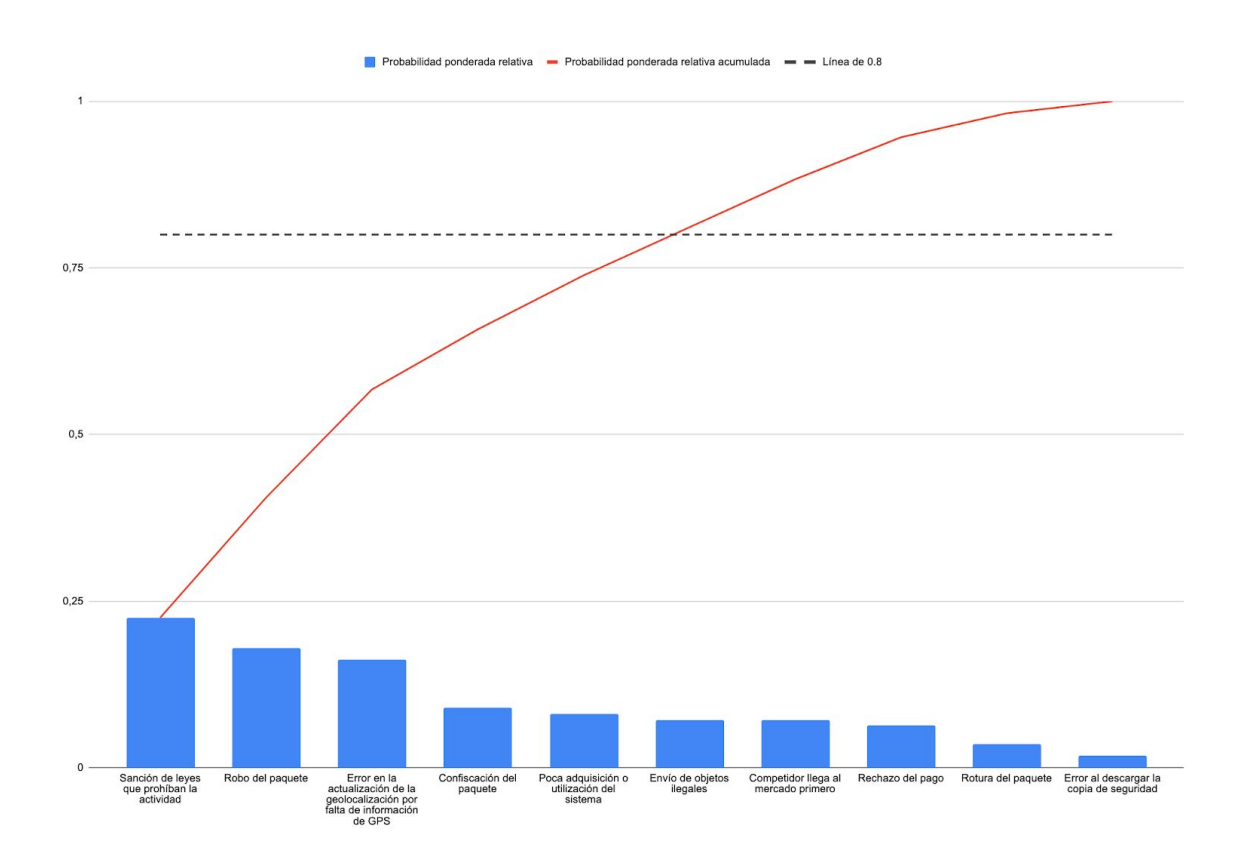

*Figura 18.* Gráfico de Pareto de las probabilidades ponderadas de los riesgos analizados. Fuente: Elaboración propia.

### *Planes de contingencia*

### Sanción de leyes que prohíban la actividad

Ante una situación en la cual se sancionen leyes que impliquen frenar con la actividad del sistema planteado, se deberá, primero que nada, deshabilitar las operaciones en la aplicación para evitar recibir acciones legales. Como siguiente paso, se requiere ponerse en contacto con el representante legal de la organización, para poder determinar, en base a la o las leyes sancionadas, cómo reanudar la actividad del sistema bajo el nuevo marco legal establecido.

### Robo del paquete

Dada la situación de robo de un paquete, se deberá dar soporte a los usuarios de manera inmediata y tomar las siguientes acciones para lograr recuperar el paquete. Primero, intentar contactarse con el viajero por todos los medios posibles, siendo los principales a través de una llamada telefónica o envío de un correo electrónico. En caso de no recibir respuesta en las próximas 2 horas, se procederá a hacer una investigación de los registros de geolocalización del paquete, para tratar de determinar el paradero del viajero. Además, se llevará a cabo una denuncia por robo. Si, pasadas las 48 horas, no se ha logrado recuperar el paquete, la empresa deberá asumir los costos del mismo.

### Error en la actualización de la geolocalización por falta de información de GPS

Si bien este riesgo posee una probabilidad muy elevada, su impacto resulta ser muy leve. En caso de no actualizarse la geolocalización, se mostrará al usuario, cuyo paquete está siendo transportado, la última ubicación registrada y un estimado de la ubicación actual del viajero.

### Confiscación del paquete

Sucedido este escenario, la empresa deberá asumir los costos del paquete en cuestión, ya que no será posible efectuar su recupero.

### Poca adquisición o utilización del sistema

Si se detectase que las métricas de utilización del sistema presentan un decrecimiento, se tomarán acciones para lograr una mayor fidelización de usuarios y una mayor adquisición de nuevos usuarios. Para ello, se ofrecerán viajes gratuitos a aquellos usuarios frecuentes que logren captar nuevos usuarios y generar que estos logren concretar una operación, ya sea de envío o transporte, utilizando el sistema. Por otro lado, a aquellos usuarios poco frecuentes se les hará una ofrenda similar, pero que será recompensada tras hacer uso del sistema con, al menos, 2 operaciones de ya sea envío o transporte de paquetes.

### Envío de objetos ilegales

En caso de detectar el envío de objetos ilegales, aquel usuario responsable de dicho envío será penalizado en su reputación y, dependiendo de la gravedad del asunto, incluso podrá serle prohibido operar en el sistema permanentemente.

42

### **Conclusiones**

En el presente trabajo, se tomó como punto de partida y motivación los problemas relacionados al envío de paquetería, más específicamente, los altos costos y largos tiempos. Con el objetivo de ofrecer una alternativa más económica y eficiente a las actuales y habiendo desarrollado un sistema de crowdshipping para la entrega de paquetes, se logró mejorar tanto los costos ofrecidos por los prestadores tradicionales, como así también los tiempos de demora en la entrega de dichas encomiendas cumpliendo, así, los objetivos planteados. Cabe destacar que el exitoso desarrollo del proyecto, además, brinda una nueva e innovadora alternativa a toda persona que se encuentre con la necesidad de efectuar un envío, particularmente de carácter urgente. A su vez, logra una mejora en la accesibilidad para aquellas pequeñas localidades y sus habitantes al ofrecer una manera más sencilla y flexible para enviar paquetes, sin tener que recurrir a correos o sucursales especializadas para ello.

En lo profesional, considero que el desarrollo de este trabajo me ha permitido tomar una mejor perspectiva respecto al estudio de las necesidades presentes en la comunidad para, así, ofrecer una solución que satisfaga dichas necesidades y, en lo personal, considero haber logrado un crecimiento en lo que respecta a la aplicación de los saberes y conocimientos, y cómo aplicarlos exitosamente.

#### **Demo**

A través de este [enlace](http://bit.ly/TFGBarberoDemo) es posible acceder a un video demostración del prototipo que se desarrolló en este trabajo.

Además, se comparte a continuación el [repositorio de código.](http://bit.ly/TFGBarbero-Repo)

### **Referencias**

- Alonso Vega, A. (12 de abril de 2017). Backend as a Service o cómo prescindir de un backend developer. **Recuperado** de la contrado de la contrado de la contrado de la contrado de la contrado de la contrado https://medium.com/codenares/backend-as-a-service-o-como-prescindir-de-un-ba ckend-developer-facdde6e3132
- Álvarez, J. (12 de agosto de 2014). PiggyBee, una web que usa a los viajeros como transportistas. Recuperado de https://www.labrujulaverde.com/2014/08/piggybee-una-web-que-usa-a-los-viajer os-como-transportistas
- Anónimo. La nube vs. servidores locales: ¿qué le conviene a su empresa? (s.f.). Recuperado de

https://destinonegocio.com/pe/negocio-por-internet-pe-pe/la-nube-vs-servidores-l ocales-que-le-conviene-a-su-empresa/

- Arriaga García, L. (29 de octubre de 2018). ¿Qué es Kanban? Recuperado de https://revistadigital.inesem.es/gestion-empresarial/kanban-el-metodo-para-desar rollar-proyectos-de-exito/
- Ballou, R. H. (2004). *Logística. Administración de la cadena de suministro* (5ta ed.). México: Pearson Educación.
- Barroeta Torres, H., Casero Muñoz, J., Díaz Rivas, F., Masclans López, M., Montiel Sanz, J. J., Pérez, C. y Sanz Forriol, Á. (2016). *Libro blanco de logística para comercio electrónico.*
- Camacho, H., Gómez Espinoza, K. L. y Monroy, C. A. (2012). *Importancia de la cadena de suministros en las organizaciones.*
- Cámara Argentina de Comercio Electrónico (s.f.). Estadísticas de Comercio Electrónico. Recuperado de https://www.cace.org.ar/estadisticas
- Cámara Argentina de Comercio y Servicios (2017). *Economía Colaborativa*.
- Copias de seguridad automáticas (s.f.). Recuperado de https://firebase.google.com/docs/database/backups

Descarga objetos, (s.f.). Recuperado de https://cloud.google.com/storage/docs/downloading-objects

- Empezando Acerca del control de versiones (s.f.). Recuperado de https://git-scm.com/book/es/v1/Empezando-Acerca-del-control-de-versiones
- Firebase Authentication Password Hashing, (s.f.). Recuperado de https://firebaseopensource.com/projects/firebase/scrypt/

Firebase Pricing, (s.f.). Recuperado de https://firebase.google.com/pricing

- Francia, J. (2017). ¿Qué es Scrum? Recuperado de https://www.scrum.org/resources/blog/que-es-scrum
- Hadad, C. (12 de abril de 2016). E-commerce en la Argentina: crecimiento con problemas. Recuperado de https://www.infobae.com/2016/04/12/1803610-e-commerce-la-argentina-crecimi ento-problemas/
- Hall-Geisler, K. (16 de mayo de 2016). Roadie is like Uber for shipping. Recuperado de https://techcrunch.com/2016/05/16/roadie-is-like-uber-for-shipping/
- Hundermark, P. (noviembre de 2009). *Un mejor scrum. Un conjunto no oficial de consejos e ideas sobre cómo implementar Scrum,* ScrumSense, Ciudad del Cabo.
- Lourenço, H. R. (2005). *e-logística. La logística empresarial en el nuevo milenio*. Daniel Serra (editor), Gestión 2000, Barcelona.
- Mannino, M. V. (2007). *Administración de base de datos: diseño y desarrollo de aplicaciones.* México: McGraw Hill.
- Manzoni, C. (17 de enero de 2018). La guerra de los paquetes: los correos se reconvierten y apuestan a la logística. Recuperado de https://www.lanacion.com.ar/economia/la-guerra-de-los-paquetes-los-correos-se-r econvierten-y-apuestan-a-la-logistica-nid2101168
- Medrano, M. L. y Aza, M. (17 de diciembre de 2017). Economía Colaborativa, oportunidades disruptivas. *Revista de Estudios de Juventud.*
- Molina Montero, Bryan, et al. "Metodologías ágiles frente a las tradicionales en el proceso de desarrollo de software." *Espirales*, junio 2018, pp. 113-121.
- Organización Mundial del Comercio (s.f.). Comercio Electrónico. Recuperado de https://www.wto.org/spanish/thewto\_s/whatis\_s/tif\_s/bey4\_s.htm
- Preguntas Frecuentes (s.f.). Recuperado de https://www.piggybee.com/es/Preguntas-Frecuentes
- ¿Qué es NoSQL? (s.f.). Recuperado de https://aws.amazon.com/es/nosql/

45

¿Qué es una base de datos de documentos? (s.f.). Recuperado de https://aws.amazon.com/es/nosql/document/

¿Quiénes somos? (s.f.). Recuperado de http://www.ocasa.com/es/quienes-somos/

Sanjur, M. (24 de agosto de 2016). *Proceso logístico de DHL.* Recuperado de https://prezi.com/ppf8iyabuvno/proceso-logistico-de-dhl/

Sommerville, I. (2005). *Ingeniería de Software*. 7ma. edición. Madrid, España: Pearson

Tabla de honorarios, (1 de septiembre de 2019). Recuperado de https://www.cpcipc.org.ar/content/honorarios

Travaglini, M. (2014). *La logística en las empresas virtuales.*

- Usuarios en proyectos Firebase (s.f.). Recuperado de https://firebase.google.com/docs/auth/users?authuser=0
- Varga, J. C. (2014). *Logística en el e-commerce: Incursión de una Pyme en la venta de vinos por Internet*. Mendoza.

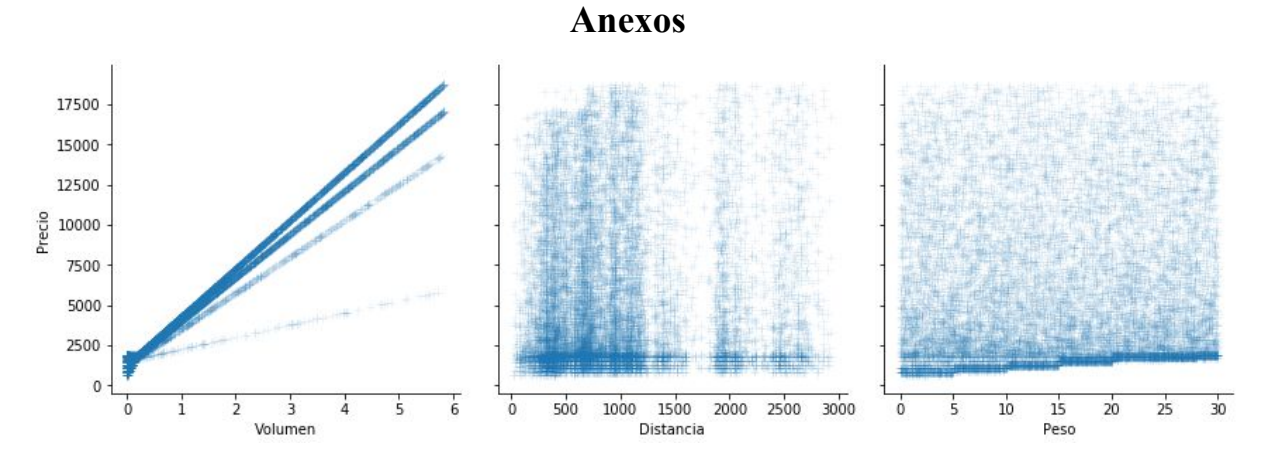

*Figura 19.* Precio de envío en función de las variables de volumen, distancia y peso a partir del calculador de costos de OCA. Fuente: Elaboración propia.